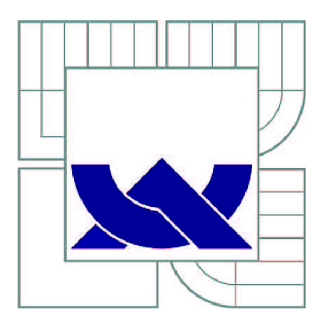

# **VYSOK É UČENI TECHNICKE V BRNE**

BRNO UNIVERSITY OF TECHNOLOGY

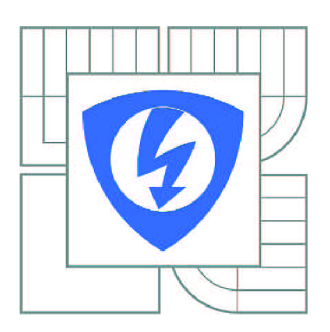

FAKULTA ELEKTROTECHNIKY A KOMUNIKAČNÍCH **TECHNOLOGIÍ** ÚSTAV TELEKOMUNIKACÍ

FACULTY OF ELECTRICAL ENGINEERING AND COMMUNICATION DEPARTMENT OF TELECOMMUNICATIONS

# **ANALÝZA MOŽNOSTÍ IMPLEMENTACE VOIP V ROZLEHL É SÍTI TŘINECKÝC H ŽELEZÁRE N A.S.**

ANALYSIS OF VOIP IMPLEMENTATION IN THE WAN NETWORK OF TŘINECKÉ ŽELEZÁRNY A.S.

DIPLOMOVÁ PRÁCE MASTER'S THESIS

AUTOR PRÁCE BC. IRENEUSZ PIENIAŽEK AUTHOR VEDOUCÍ PRÁCE doc. Ing. KAROL MOLNÁR, Ph.D. SUPERVISOR

BRNO 2010

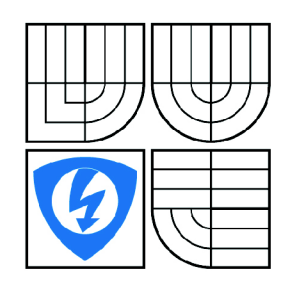

VYSOKÉ UČENÍ TECHNICKÉ V BRNĚ

Fakulta elektrotechniky a komunikačních technologií

Ústav telekomunikací

# **Semestrální práce**

magisterský navazující studijní obor Telekomunikační a informační technika

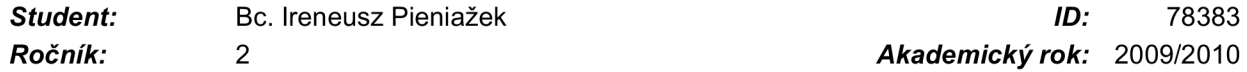

*Ročník: 2 Akademický rok:* 2009/2010

#### NÁZEV TÉMATU:

#### **Analýza možností implementace VolP v rozlehlé síti Třineckých železáren a.s.**

#### POKYNY PRO VYPRACOVÁNÍ:

Prostudujte vlastnosti a požadavky na jednotlivé komponenty služby VolP z hlediska její implementace do reálného provozu v rozsáhé datové síti. Zdokumentujte část síťové infrastruktury Třineckých železáren a.s., kde se plánuje nasazení služby IP telefonie. V rámci této činnosti proveďte analýzu stávajícího provozu. Dále odhadněte další nárůst požadavků na síťovou infrastrukturu v následujících třech až čtyřech letech. Podrobně zdokumentujte výsledky měření a predikcí na příští roky. Vypracujte několik alternativních řešení pro implementaci služby VolP ve zvoleném síťovém prostředí. Při návrhu zohledněte požadavky na bezpečnost a spolehlivost řešení. Pro každou variantu určete finanční náročnost řešení, nové požadavky na síťové komponenty a náročnost na správu a údržbu. Porovnejte a zhodnoťte jednotlivé varianty. Hodnocení variant konzultujte také s relevantními zaměstnanci Třineckých železáren a.s. Na základě vlastního hodnocení a připomínek odborníků podniku vyberte nejvhodnější řešení.

#### DOPORUČENÁ LITERATURA:

[1] WALLACE, K. Cisco VolP, Computer Press, 2009 [2] SZIGETI, T., HATTINGH, Ch. End-to-End QoS Network Design: Quality of Service in LANs, WANs, and VPNs, Cisco Press, 2004

*Termín zadání:* 9.10.2009 *Termín odevzdání:* 17.12.2009

*Vedoucí práce:* doc. Ing. Karol Molnár, Ph.D.

prof. Ing. Kamil Vrba, CSc. *Předseda oborové rady* 

### **Anotace**

Tato diplomová práce je zaměřena na implementaci technologie VolP ve vzdálených pobočkách velké firmy. Je zde využito stávajících WAN linek, které byly dosud určeny pouze pro přenos dat. Nasazení IP telefonie rozšiřuje využití těchto linek a zároveň snižuje náklady na provoz telefonních služeb. Jsou zde popsány modely pro návrh, a také samotný návrh řešení IP telefonie pro konkrétní firmu.

**Klíčová slova:** VolP, IP telefonie, Cisco, využití WAN linek, snižování nákladů, SRST, CCM, CCME

## **Abstract**

This diploma thesis is focused on the implementation of the technology VoIP in the remote branch offices of a big company. There are used the current WAN lines, which have been so far used only for transfer of data. Implementation of IP telephony is extending the utilization of those lines and at the same time the costs for running of the telephone services are reduced. There are described the models for proposal and also the proposal for solution of IP telephony for a specific company.

**Keywords:** VoIP, IP telephony, Cisco, utilization of WAN lines, reduction of costs, SRST, CCM, CCME

PIENIAŽEK, I. *Analýza možností implementace VolP v rozlehlé síti Třineckých železáren a.s..* Brno: Vysoké učení technické v Brně, Fakulta elektrotechniky a komunikačních technologií, 2010. XY s. Vedoucí diplomové práce doc. Ing. Karol Molnár, Ph.D.

#### **Prohlášení**

Prohlašuji, že svou diplomovou práci na téma Analýza možností implementace VolP v rozlehlé síti Třineckých Železáren a.s. jsem vypracoval samostatně pod vedením vedoucího diplomové práce a s použitím odborné literatury a dalších informačních zdrojů, které jsou všechny citovány v práci a uvedeny v seznamu literatury na konci práce. Jako autor uvedené diplomové práce dále prohlašuji, že v souvislosti s vytvořením tohoto projektu jsem neporušil autorská práva třetích osob, zejména jsem nezasáhl nedovoleným způsobem do cizích autorských práv osobnostních a jsem si plně vědom následků porušení ustanovení § 11 a následujících autorského zákona č. 121/2000 Sb., včetně možných trestněprávních důsledků vyplývajících z ustanovení § 152 trestního zákona č. 140/1961 Sb.

V Brně dne 26. května 2010

podpis autora

#### **Poděkování**

Děkuji vedoucímu mé diplomové práce doc. Ing. Karolovi Molnárovi za vstřícný přístup, cenné rady a poznámky k mé práci, dále bych chtěl poděkovat Ing. Mariánovi Rusinovi za pomoc při vypracování, konzultaci mých návrhů a celkově vstřícný přístup k mé osobě během naší spolupráce.

V Brně dne 26. května 2010

podpis autora

## **Abecední seznam použitých zkratek:**

- 3DES-Triple Data Encryption Standard
- AES Advanced Encryption Standard
- AIM Advanced Integration Module
- AN analogové zařízení
- ATA Analog Telephone Adapter
- ATM Asynchronous Transfer Mode
- AVVID Architecture for Voice, Video and Integrated Data
- CCM Cisco CallManager
- CCME Cisco CallManager Express
- DES Data Encryption Standard
- DHCP Dynamic Host Configuration Protocol
- DID Direct Inward Dialing
- DSL Digital Subscriber Line
- DTP Dynamic Trunking Protocol
- DVMRP Distance Vector Multicast Routing Protocol
- FXO Foreign Exchange Office
- FXS Foreign Exchange Station
- GoS Grade of Service
- HSRP Hot Standby Router Protocol
- HWIC- High-Speed WAN Interface Card
- IGMP Internet Group Management Protocol
- iLBC internet Low Bitrate Codec
- ISDN Integrated Services Digital Network
- LACP Link Aggregation Control Protocol
- LCD Liquid crystal display
- MGCP Media Gateway Control Protocol
- MFT Multiflex Trunk
- MPLS MultiPrototocI Label Switching
- MTBF Mean time between failures
- NTP Network Time Protocol
- PoE Power over Ethernet
- PPP Point-to-Point Protocol
- PaGP Port Aggregation Protocol
- PBX Private Branch Exchange
- PPS packets per sekond
- PS Port Switch
- PSTN Public Switched Telephone Network
- PVDM Packet Voice Digital Signal Processor Module
- QSIG signalizační protokol založený na ISDN
- RMON Remote Network MONitoring
- RSTP Rapid Spanning-Tree Protocol
- RTP Realtime Transport Protocol
- SCCP Skinny Call Control Protocol
- SFP small form-factor pluggable
- SIP-Session Initiation Protocol
- SNMP Simple Network Management Protocol
- SRST Survivable Remote Site Telephony
- SRTP Secure RTP (viz výše)
- TCP Transmission Control Protocol
- TFTP Trivial File Transfer Protocol
- TLS Transport Layer Security
- UDP User Datagram Protokol
- VLAN virtuální LAN (Local Area Network)
- VPN Virtual Private Network
- VIC- Voice Interface Card
- VTP VLAN Trunking Protocol
- VWIC Voice WAN Interface Card
- WAN Wide Area Network
- WIC-WAN Interface Card
- XML Extensible Markup Language

## **Seznam obrázků**

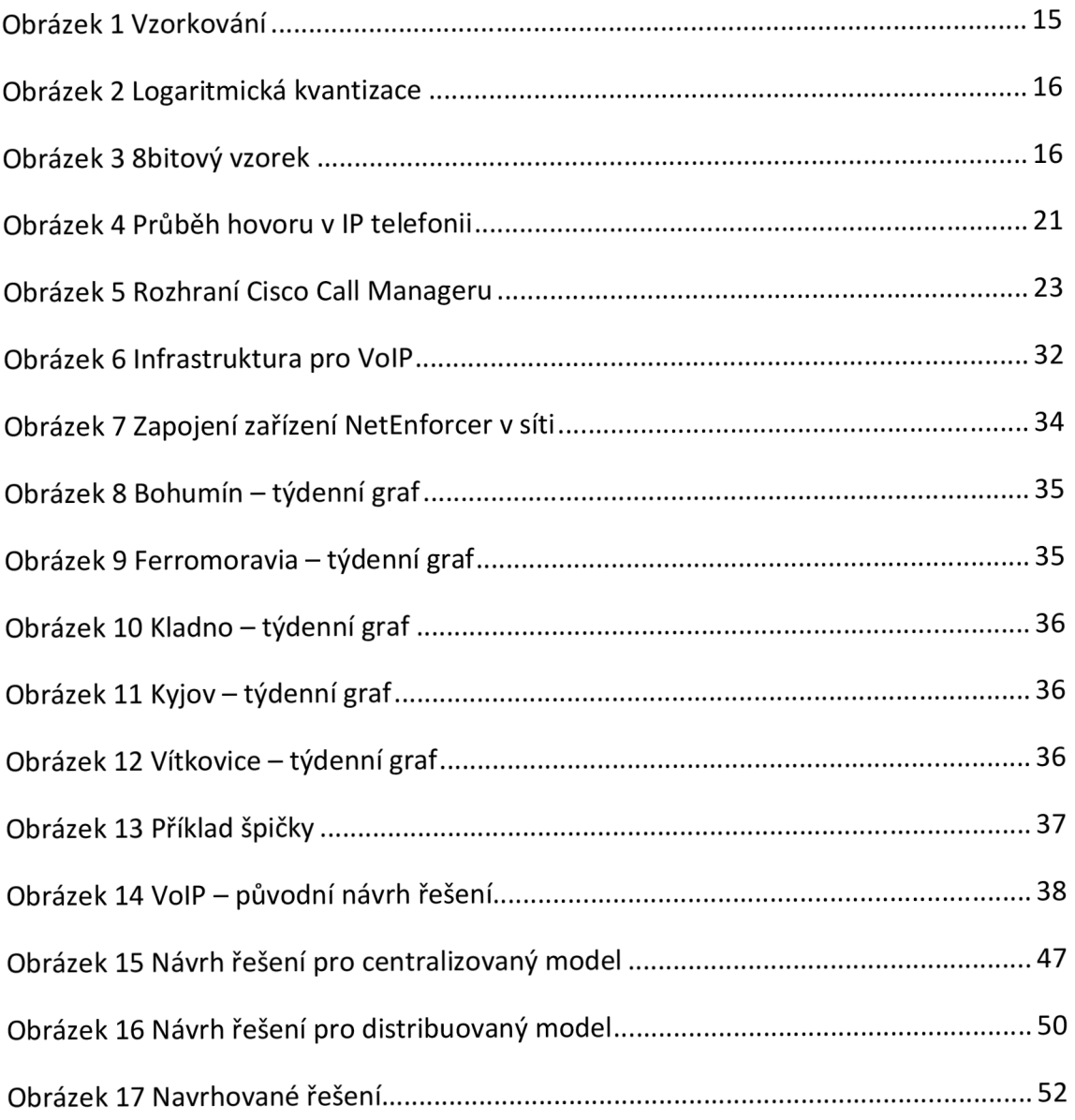

## **Seznam tabulek**

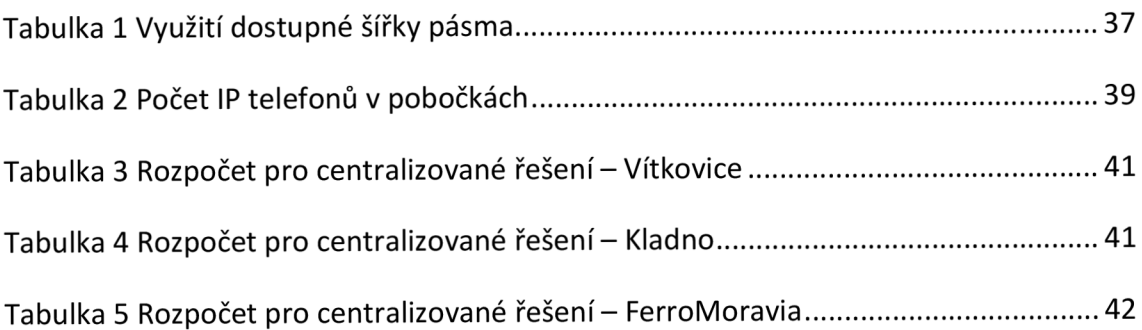

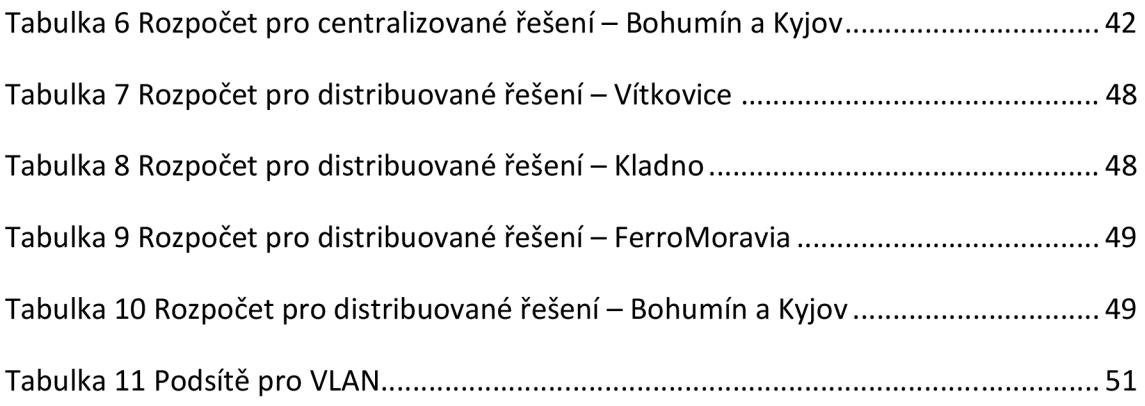

## **Obsah**

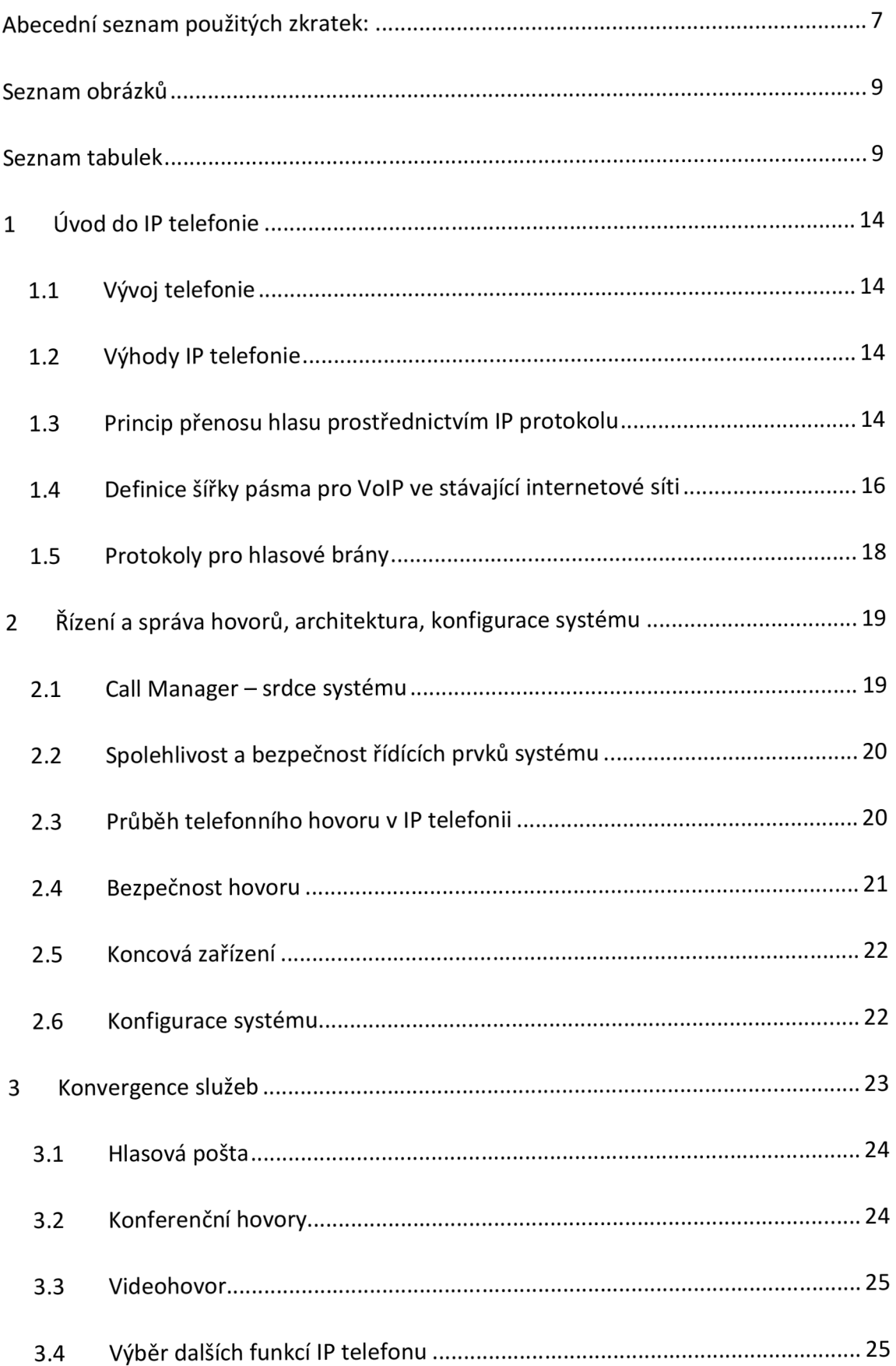

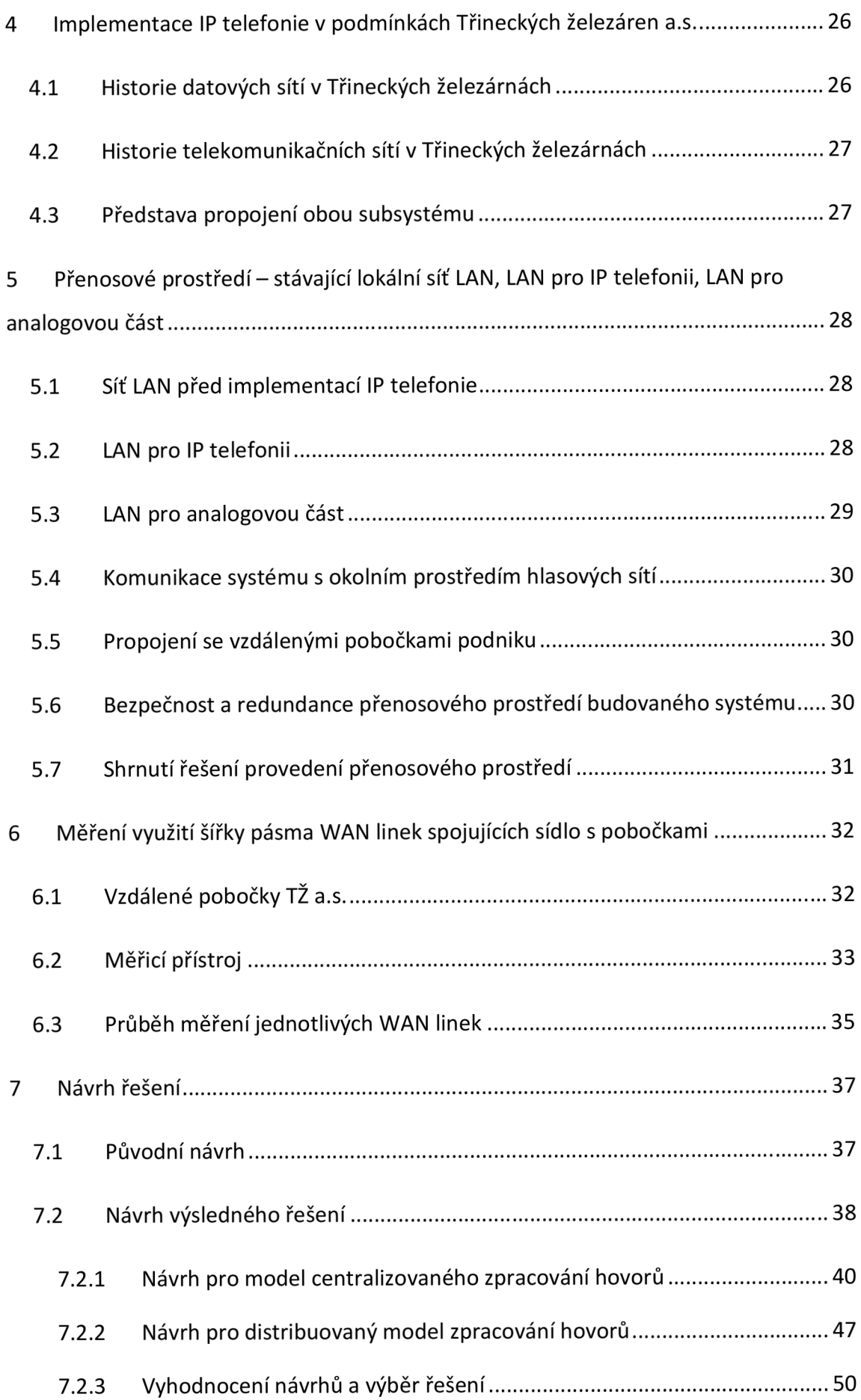

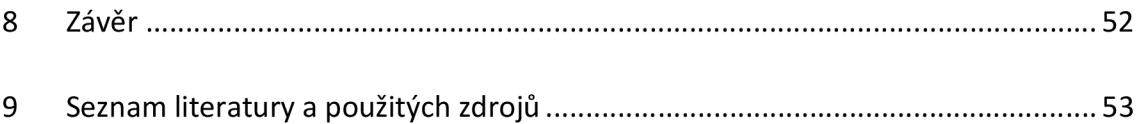

## **1 Úvod do IP telefonie**

#### **1.1 Vývoj telefonie**

Od samého počátku vzniku lidstva měli lidé potřebu mezi sebou komunikovat. Vývoj telekomunikací prošel od svého vzniku množstvím změn. Odstartoval ho v roce 1876 Graham Bell svým vynálezem dneska už legendárního Bellova telefonu. Následoval celosvětový rozmach telefonie a propojení kontinentů pomocí kabelů vedoucích po podmořském dně. Rozvoj pokračoval vývojem mobilních telefonů. V poslední době se začala hojně využívat k přenosu hlasu celosvětová sít internet, po které je hlas přenášen pomocí protokolu IP.

#### **1.2 Výhody IP telefonie**

VolP (Voice over IP), jinak taky IP telefonie, nám nabízí komplexní východisko tím, že sdružuje hlasové služby s datovými. To znamená, že po již existující infrastruktuře vybudované původně primárně pro přenos dat a služby jako jsou přístup k internetu a e-mail můžeme přenášet, po patřičných, většinou nenáročných, úpravách, i hlas. Dává nám to možnost díky tomu prakticky eliminovat stávající telefonní síť. Přináší to s sebou výhody jako snížení provozních nákladů, nemusíme již vkládat prostředky do provozu původní telefonní sítě. Další výhodou je podstatné zjednodušení správy a údržby celého systému. Velkým přínosem sjednocené sítě jsou taky nabízené služby a aplikace, a v poslední době je již taky zajištěna vysoká kvalita a spolehlivost služeb.

#### **1.3 Princip přenosu hlasu prostřednictvím IP protokolu**

V IP telefonii je hlas transformován do podoby paketů. Aby bylo možné přenášet mluvené slovo prostřednictvím protokolu IP, je potřeba jej nejdříve převést do digitální podoby. Lidská mluva je ve svém základním principu vlnová křivka, která se plynule (spojitě) mění. Její podoba je tedy analogická. Analogový signál se musí převést na binární podobu a zpět, a také zkomprimovat, aby se co nejoptimálněji využila šířka dostupného pásma.

Primární operací, kterou je třeba provést u konverze spojitého hlasového signálu na jeho digitální podobu, je **vzorkování.** Pro optimální hlasovou kvalitu se u vzorkování musí dodržovat tzv. Nyquistův teorém, který uvádí, že vzorkovací frekvence musí být minimálně dvakrát větší, než je největší frekvence odebíraných vzorků. U lidské řeči je v telefonii stanovena nejvyšší vzorkována frekvence na 4kHz (více než 90% frekvencí používaných člověkem se nachází v rozpětí 0 až 4kHz). Používaná vzorkovací frekvence je tedy 8kHz (vzorky jsou odebírány každých 125 mikrosekund). Na obr. 1 je vidět vzorkování analogového hovorového signálu a následné připojení k rozhraní FXS (Foreign Exchange Station - analogové připojení na bráně).

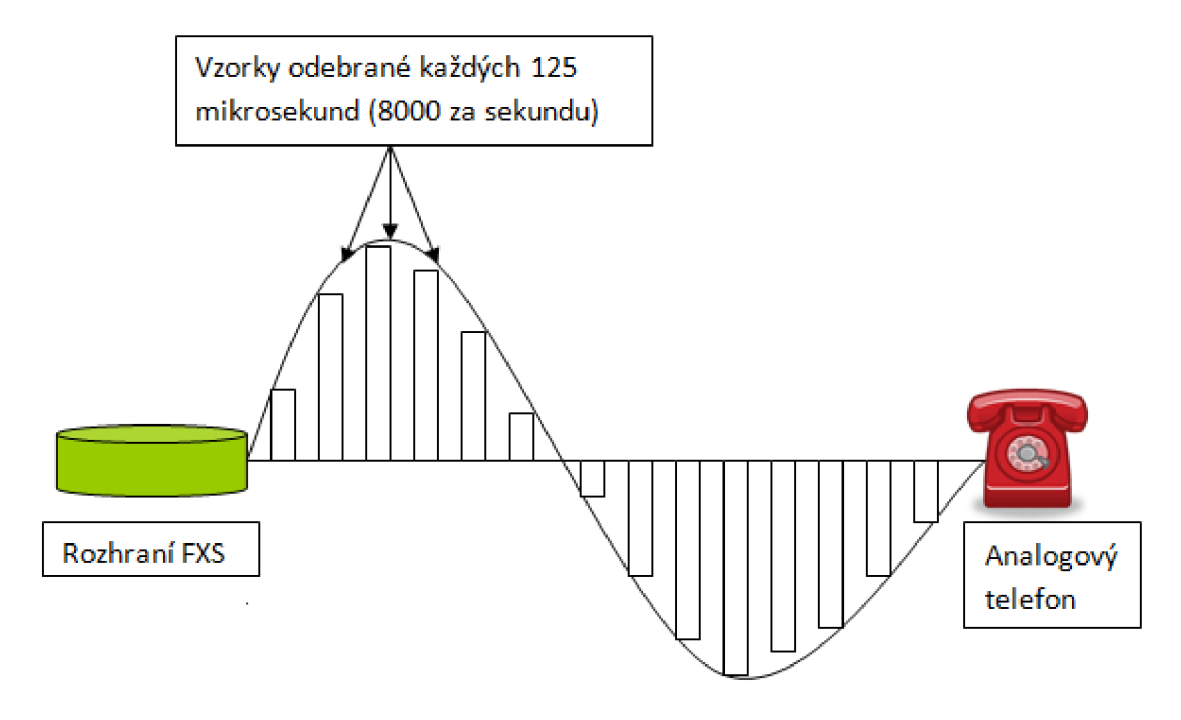

**Obrázek 1** Vzorkování

Následujícím krokem je **kvantizace,** tedy přiřazení každému vzorku amplitudy binárního kódu. Aby byla deformace hlasu minimální, používá se místo lineární kvantizace, kvantizace logaritmická. Kvantizační chyba je totiž patrnější u nižších amplitud a pomocí logaritmické stupnice se odeberou při nižších intenzitách přesnější vzorky. Princip logaritmické kvantizace je vidět na obr. 2. Vzorek je odebírán každou 1/8 000 sekundy. Každý segment je rozdělen do kroků.

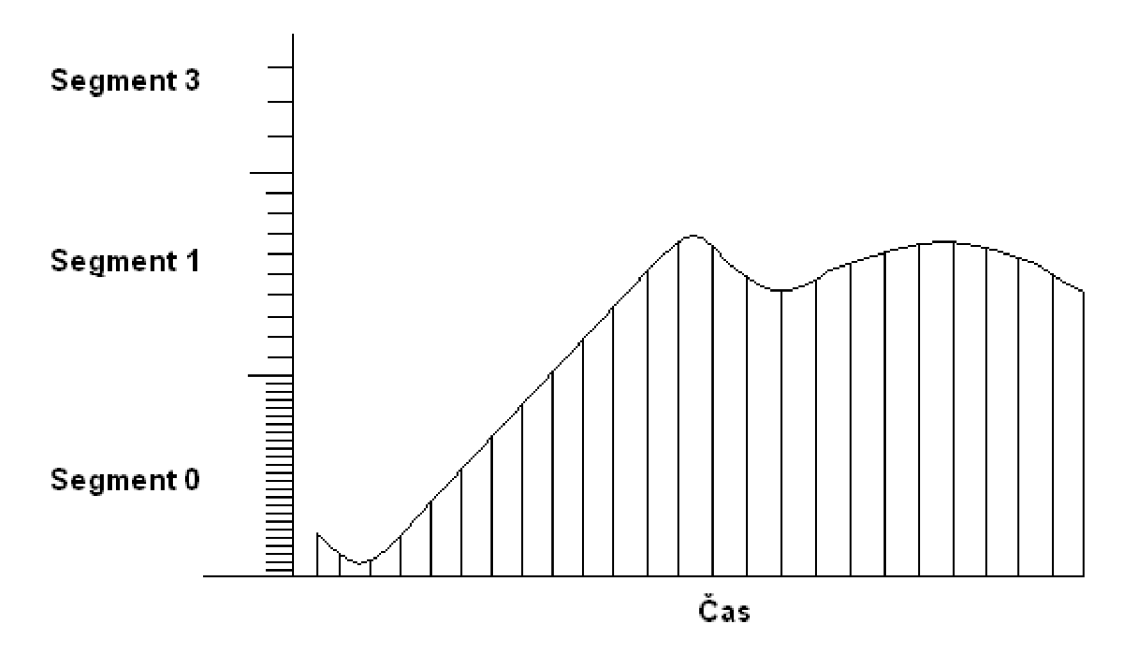

**Obrázek 2** Logaritmická kvantizace

Odebraný vzorek pak představuje osmibitová hodnota. První bit reprezentuje polaritu vzorku, další tři bity segment na logaritmické stupnici a poslední 4 bity udávají jemnější členění na logaritmické stupnici, tedy krok.

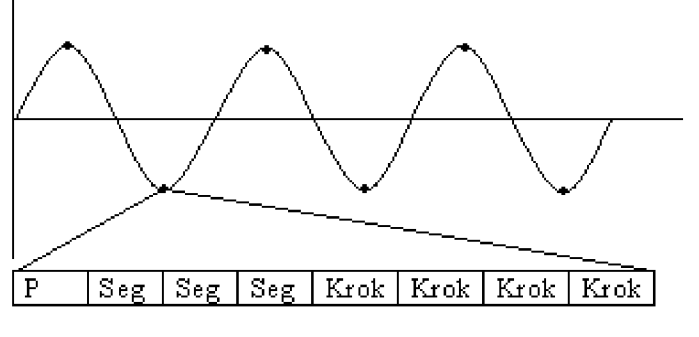

**Obrázek 3** 8bitový vzorek

1 bit polarity + 3 bity segmentu + 4 bity kroku = 8 bitů celkem

### **1.4 Definice šířky pásma pro VoIP ve stávající internetové síti**

Zvýše uvedených úvah můžeme odvodit šířku pásma potřebnou pro přenos digitalizovaného hlasu. Musíme odebrat 8000 vzorků za sekundu a jeden vzorek má 8 bitů, z čeho vyplývá, že šířka pásma potřebná pro přenos digitalizovaného hlasu je 64 kb/s.

Výše zmíněnou šířku pásma používá modulace PCM a ve skutečnosti nepoužívá žádnou kompresi, ale pouze vzorkuje a kvantizuje vzorky. Tuto modulaci používá kodek G.711. Tento kodek se používá v sítích s větší šířkou pásma, například v prostředí LAN.

V sítích, které nedisponují velkou šířkou pásma (sítě WAN) se používají kodeky, které hlas komprimují. Společnost Cisco používá k tomuto účelu kodek G.729, který si vystačí s šířkou pásma 8 kb/s. Tento kodek používá dopřednou vyrovnávací paměť (look ahead buffer). Jejím účelem je z vyrovnávací paměti sesbírat hlasové vzorky a porovnat je se vzorky, jež jsou již definovány v místní knize kódů.

Výpočty, které jsou důležité pro zjištění potřebné šířky pásma v IP telefonii, se zabývá tzv. provozní inženýrství. Jeho zjednodušenou verzi si můžeme rozdělit do 4 kroků.

**1.** Na základě využití pobočkové telefonní ústředny (PBX) během měsíce se vypočte provozní zatížení v jednotkách **Erlang.** 1 Erlang představuje jednu hodinu nepřetržitého používání telefonu. Provozní zatížení se vypočte pro nejvytíženější hodinu dne. Statisticky lze vypočítat počet provolaných minut během této špičky podle následujícího vzorce:

[minuty volání v hodině nejsilnějšího provozu]=[minuty volání měsíčně/ 22]\*0,15. 22 ... průměrný počet pracovních dnů v měsíci.

0,15 ... 15% denního objemu hovorů se uskutečňuje v nevytíženější hodině dne.

Pro výsledný počet Erlangů se vydělí výsledek číslem 60.

**2.** Stanoví se kvalita obsluhy GoS (Grade of Service). Je to přijatelné procento zamítnutých hovorů během nejvytíženější hodiny dne. V praxi je většinou použita jednoprocentní pravděpodobnost zamítnutí hovoru GoS P(0.01).

**3.** Na základě hodnot Erlang a GoS se vypočte počet požadovaných linek. Tuto hodnotu si lze spočítat pomocí webové kalkulačky Erlang B, jež se nachází na stránce: [http://erlang.com/calculator/erlb.](http://erlang.com/calculator/erlb) Další možností je dohledat tyto hodnoty v odpovídajících tabulkách provozního zatížení.

**4.** Pomocí webové kalkulačky Cisco Voice Bandwidth Calculator ([http://tools.cisco.com/Support/VBC/do/CodecCAlcl.do\)](http://tools.cisco.com/Support/VBC/do/CodecCAlcl.do) se vypočte požadována šířka pásma, a to zadáním následujících parametrů: počet linek (number of calls), kodek (codec), hlasový protokol (voice protokol), přístup k médiím (media access), komprimace hlaviček RTP (RTP header compression) [vypnuta (disabled)/zapnuta (enabled)], velikost hlasového užitečného zatížení (voice payload size), tunel/zabezpečení/ostatní režie (tunne/security/misc. overhead).

Další možností je ruční výpočet potřebné šířky pásma. Ten pak vypadá následovně:

- a) Celková velikost paketu (Total packet size) = hlavička vrstvy síťového rozhraní (L2 header: MP (Multilink Point-to-Point Protocol) / FRF.12 (Frame Relay Fórum.12 Layer 2) / Ethernet) + hlavička IP/UDP/RTP (IP/UDP/RTP header) (s kompresí nebo bez) + velikost hlasového užitečného zatížení (voice payload size)
- b) Počet paketů za sekundu (PPS) = bitová rychlost kodeku (codec bit rate) / velikost hlasového užitečného zatížení (voice payload size)
- c) Šířka pásma (Bandwidth) = celková velikost paketu (total packet size) \* počet paketů za sekundu (PPS)

Výpočet potřebné šířky pásma je jedním z klíčových bodů v zavádění IP telefonie.

#### **1.5 Protokoly pro hlasové brány**

Důležitou součástí pro komunikaci v sítích s IP telefonii je komunikace s okolním světem, tedy s jiným standardem sítě. Jedná se například o pobočkové ústředny **PBX**  (priváte branch exchange) nebo veřejnou telefonní síť **PSTN** (Public switched telephone network). O převedení signálu ze standardu IP telefonie do jiných sítí se stará zařízení, které se jmenuje hlasová brána (Voice over IP gateway). Tato brána tedy obsahuje na jedné straně rozhraní ethernet (vstup IP telefonie) a na straně druhé skupinu rozhraní FXO (Foreign Exchange Office) - v zemích Evropy se jedná o standard **El** (standard pro přenos dat a hlasu po telekomunikační sítí o rychlosti 2048 kbit/sec). Hlasové brány pro komunikaci v obou standardech musí tedy komunikovat společným jazykem. V dnešní době se používá hlavně tyto tři standardy, jedná se o protokol **H.323,** protokol **SIP** a protokol **MGCP.** Hlavní funkcí uvedených standardů je podpora synchronního přenosu datových proudů pro hlasové komunikace pomocí protokolu **RTP** (Realtime transport Protocol – datový proud hlasových paketů) mezi koncovými body spojení a také administrace hovorů a jejich účtování, sledování využití přenosové šířky pásma nebo správa záznamu hovorů.

Protokol **H.323** je doporučením ITU Telecommunication Standardization Sector (ITU-T), který definuje protokoly pro jak audio tak video komunikace v reálném čase v jakékoli síti podporující přenos paketů. V současnosti je implementován v několika real-timeových aplikacích, například NetMeeting. Je součástí rodiny protokolů H.32x. H. 323 je běžně využíván při komunikaci pomocí Voice over IP (Internetová telefonie) a videokonferencích založených na bázi IP.

Protokol **SIP** (Session Iniciation Protocol) vznikl jako reakce na standard H.323. Snaží se být jednodušší než jeho předchůdce. Vychází z osvědčeného protokolu **http.** 

Funkce obou protokolů tedy můžeme shrnout do následujících pěti bodů:

1. Lokalizace účastníka – vyhledání spojovací cesty k volanému účastníkovi.

**2.** Zjištění stavu volaného účastníka – připravenost uskutečnit hovor.

**3.** Zjištění možnosti účastníka - používaný kodek, přenosová rychlost, druh relace.

4. Vlastní navázání spojení – tvorba RTP datového toku.

**5.** Řízení probíhajícího spojení a jeho ukončení.

Protokol **MGCP** (Media Control Gateway Protocol) vyvinula společnost Cisco. Na rozdíl od protokolů **H.323** a **SIP** má všechnu inteligenci umístěnou vtzv. zprostředkovateli volání (call agent). V sítích VoIP vystavěných na komponentech společnosti Cisco vykonává funkci zprostředkovatele volání server CCM. Hlasové brány sítě MGCP inteligenci pro směrování hovorů postrádají. Zprostředkovatel volání stanoví pravidla komunikace a po sestavení komunikačního kanálu už do průběhu hovoru nezasahuje. Datový proud se sestaví přímo mezi MGCP zařízeními.

## **2 Řízení a správa hovorů, architektura, konfigurace systému**

#### **2.1 Call Manager - srdce systému**

Hlavním řídícím prvkem v IP telefonii je takzvaný Call Manager. Tato softwarová komponenta běžící na serveru Windows 2000 nahrazuje funkce analogové telefonní ústředny. Funkce Call Manageru je většinou z důvodu rozložení zátěže distribuována mezi více serverů takzvaným clustrováním. Každý ze serverů má specifickou funkci. Servery jsou pojmenovány **Publisher** a **Subscriber.** Publisher je centrálním místem pro konfiguraci a správu celého systému, synchronizuje databáze a řídí celý cluster. Může

sloužit i jako **DHCP** server pro IP telefony. Funkcí subscriberu je řízení a správa hovorů jak z IP terminálů, tak z analogových bran (analogové telefony).

#### **2.2 Spolehlivost a bezpečnost řídících prvků systému**

Z důvodu zajištění spolehlivosti a stability je vhodné provozovat aplikaci Call Manageru na vysoce spolehlivém hardware například Cisco Media Convergence Server. Dalším bezpečnostním prvkem je propojení Call Manageru do clustru až o pěti serverech, které jsou schopny se navzájem zálohovat. V případě výpadku jednoho z nich přecházejí IP telefony, které obsluhoval na další server v clusteru, běžící hovory nejsou přerušeny, jelikož jsou vedeny přímo mezi IP telefony. Zmíněné zálohování je podobné jako u klasické telefonní ústředny s pěti procesorovými moduly. Tento fakt může tedy vyvrátit skeptické názory na spolehlivost hlasové komunikace po datových sítích. Při clusterování jednotlivých Call Manageru musí mít všechny servery v clusteru synchronně uložený stejné informace, aby byly vzájemně nahraditelné. Jedná se o databáze obsahující informace nezbytné pro provoz systému (společnost Cisco používá databáze Microsoft SQL). Synchronizaci jednotlivých clusterů provedeme pomocí komunikace mezi **Publisherem** a **Subscriberem.** Nové záznamy lze zapisovat pouze do databáze publisheru, který je dále rozešle ostatním serverům - subscriberům. Kopie databázi jsou určeny pouze ke čtení. Znamená to tedy, že při výpadku publisheru nelze provádět konfigurační změny v systému, avšak systém je jinak plně funkční. Dále je na hlavním serveru – publisheru umístěna i zálohovací aplikace Call Manager Application Backup, která zajišťuje potřebnou zálohu pro kompletní obnovení celého systému.

#### **2.3 Průběh telefonního hovoru v IP telefonii**

Samotný hovor probíhá následovně. Po zvednutí sluchátka IP telefonu dojde k uvědomění serveru pomocí protokolu **SCCP** (Skinny Client Control Protokol protokol používaný pro komunikaci mezi IP telefony a servery Call Manageru). Server Call Manageru instruuje telefon k přehrání oznamovacího tónu. Vytáčená čísla se pomocí SCCP protokolu přenášejí do serveru Call Manageru, jenž obsahuje číslovací plán (množina instrukcí, které umožňují navázaní spojení s ostatními, jak interními tak externími účastníky). Poté, co server analyzuje telefonní číslo a určí, kam má směřovat spojení, aktivuje vyzváněcí tón ve volaném IP telefonu signalizujíc příchozí hovor. Po zvednutí sluchátka telefonu cílovým účastníkem dojde k propojení datového toku (stream) prostřednictvím protokolu **RTP.** Od této chvíle je hovor již veden přímo mezi IP telefony, bez účasti řídícího Call Manageru. Průběh hovoru je znázorněn na (obr. 1).

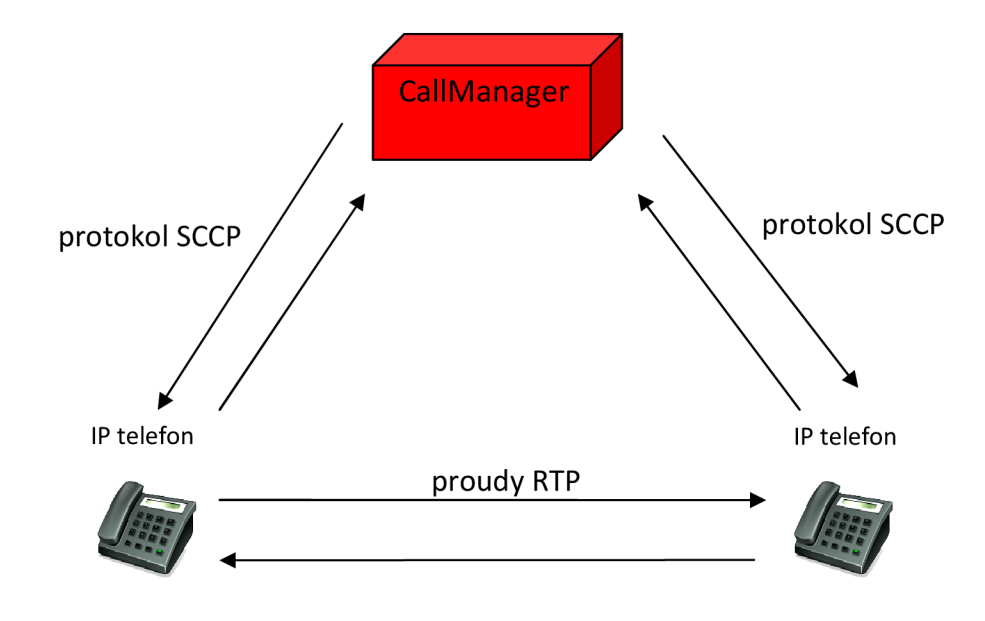

**Obrázek 4** Průběh hovoru v IP telefonii

#### **2.4 Bezpečnost hovoru**

Nedílnou součástí komfortu hlasových služeb na principu IP telefonie je zabezpečení vůči hackerským nástrojům, které by se mohly nabourat do systému, odposlouchávat hlasové pakety a po převodu do formátu WAV zachytit telefonní hovor. Z tohoto důvodu obsahuje software Cisco Call Manageru řadu bezpečnostních funkcí, které nám zajistí soukromí hovoru. Tato opatření jsou zahrnuta do tří bezpečnostních oddílů. Jsou to identita, integrita a soukromí.

Identita - jedná se o prověření uživatele dřív, než mu budou udělená oprávnění provést určité funkce. Autentizace IP telefonu a Call Manageru probíhá na základě certifikátů. Platnost certifikátů je garantována CA (certifikační autorita).

**Integrita** - kontrola přenesených dat. Potvrzuje, že během hovoru nedošlo ke změně dat. V IP sítích je integrita zajištěna ověřením pravostí firmware telefonu, ověřením pravosti konfiguračního souboru telefonu a ověřením signalizačních paketů volání.

**Soukromí** - jedná se o šifrování obsahu paketu. Cílem je maximalizovat enkrypci dat a zabránit tak hackerským aktivitám. Účinným nástrojem je zde šifrovací

algoritmus **3DES** (Triple Data Encryption Standard) a **AES** (Advanced Encryption Standard). Zmíněné prostředky jsou založeny na složitých matematických funkcích, jež běžný hacker není schopen rozkódovat. V telefonii po IP protokolu je důležité zejména šifrování signalizace a hlasových paketů. Mezi šifrované zprávy signalizace patří informace o voleném čísle, které je přenášeno pomocí **DTMF** volby (Dialed Duál Tone Multifrequency) a informace o tom v jakém stavu je zrovna probíhající hovor. U šifrování hlasových paketů se používá již zmíněný algoritmus **AES** a šifrované pakety jsou přenášeny pomocí protokolu **SRTP** (Secure Real-Time Transport Protocol).

#### **2.5 Koncová zařízení**

Za hlavní koncové zařízení v IP telefonii se považuje především IP telefon. Je to v podstatě klient serveru Call Manager. Konektivita IP telefonu do systému je provedena přímým připojením do lokální počítačové sítě LAN přes ethernetové rozhraní, patch kabelem ukončeným koncovkami **RJ-45.** IP telefony jsou vyráběny v několika variantách, počínaje jednoduchým telefonem bez LCD displeje, až po manažerské telefony s grafickým displejem a řadou funkcí. K dispozici jsou i softwarové telefony, audio konferenční systémy, sekretárske soupravy, bezdrátové telefony a další zařízení. Většina vyráběných telefonů vlastní dvouportový LAN přepínač 10/100Base-T. Skýtá se tedy možnost za IP telefon připojit uživatelské PC. Důsledkem čehož je úspora kapacity přenosového vedení. Na jednom přípojném bodě sítě je obsloužen IP telefon i počítač současně. Výhodou je zde jak úspora kabeláže, tak především úspora portů na přepínači. Bude-li na pracovišti po jednom PC a jednom IP telefonu snižují se nároky na kabeláž a počet portů na polovinu.

#### **2.6 Konfigurace systému**

Konfiguraci systému je ideální provádět například pomocí některé z přístupných veřejných aplikací. Společnost Cisco nabízí provádění administrátorských i uživatelských zásahů prostřednictvím webového rozhraní **Cisco Call Manager Administration.** Zadáním IP adresy, nebo doménového názvu serveru Cisco Call Manageru můžeme přistoupit k rozhraní pro administraci. Software Call Manageru verze 4.1 a vyšší používá místo protokolu **HTTP** (Hypertext Transfer Protocol) protokol **HTTPS** (nástavba http - umožňuje zabezpečit spojení mezi webovým prohlížečem a webovým serverem před odposloucháváním, podvržením dat a umožňuje též ověřit identitu protistrany). Webové rozhraní Call Manageru je velmi intuitivní a skýtá rozmanité volby pro konfiguraci systému. Můžeme zde založit několik administrátorských účtu s různým oprávněním. Rozhraní Cisco Call Manageru je znázorněno na (obr. 2).

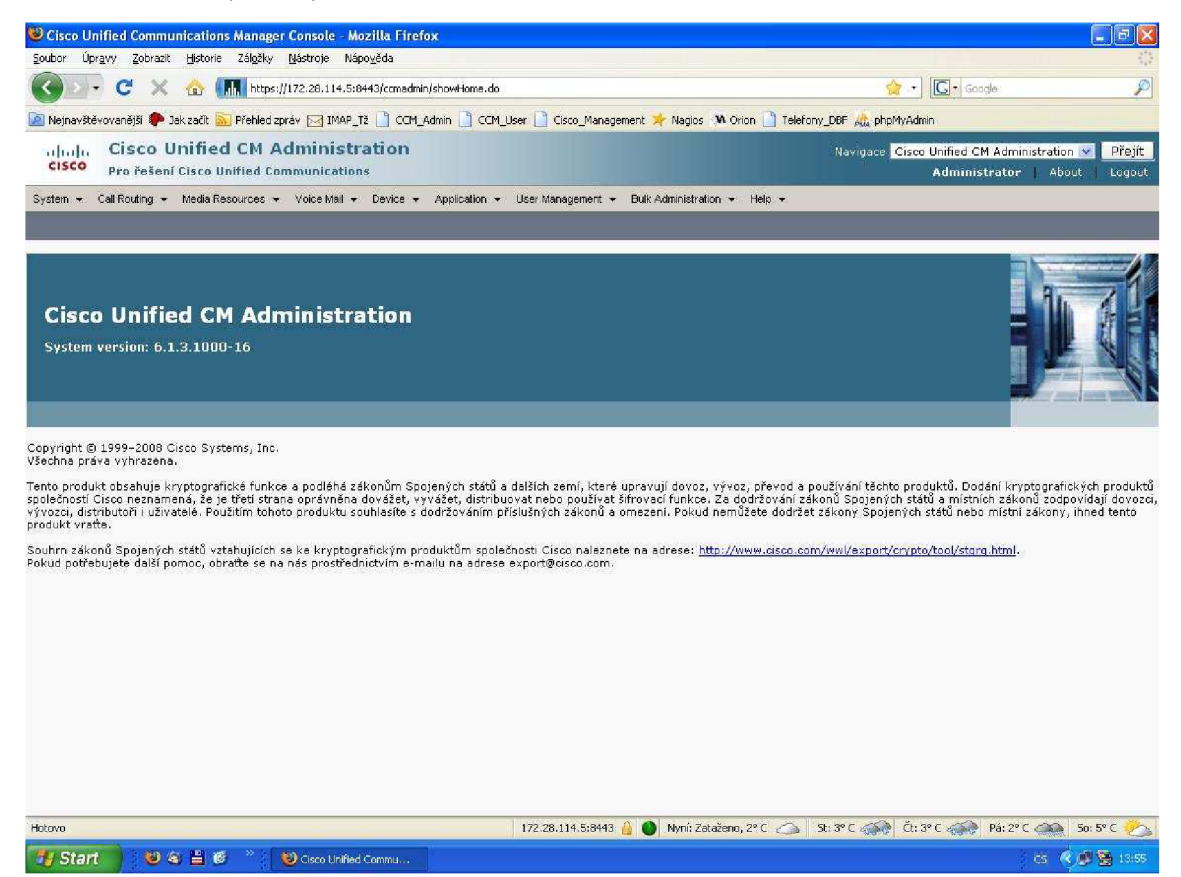

**Obrázek 5** Rozhraní Cisco Call Manageru

### **3 Konvergence služeb**

Konvergence je integrace datových a hlasových sítí do jednoho komunikačního toku. Tato kapitola prezentuje přidanou hodnotu, již získáváme zavedením konvergenčních služeb do datové struktury podniku. To znamená, že v budovaném systému hlasové komunikace jsou kromě telefonních hovorů poskytovány i další služby jako, mimo jiné hlasová pošta, konferenční hovory, videohovory, videokonference a další, o kterých bude řeč v následujících kapitolách. Společnost Cisco nabízí komplexní řešení konvergovaného prostředí pro přenos hlasu, videa a přenosu dat. Technické specifikace zmíněného řešení nabízí pod názvem AVVID (Cisco Architecture for Voice, Video and Integrated Data), která používá standardní komunikační protokoly a programátorské rozhraní pro vzájemnou interakci mezi jednotlivými komponenty dané infrastruktury.

#### **3.1 Hlasová pošta**

Jednou z podpůrných funkcí je hlasová pošta. Poslouží, mimo jiné jako náhrada klasického záznamníku. Výhodou záznamníku u IP telefonie je, že volající může zanechat vzkaz, i když zrovna telefonujete. Systém hlasové pošty je řešen na bázi Cisco Unified Communications. V případě hlasové pošty se jedná o standard Cisco Unity Connection 2.0. Provoz zajišťuje separátní server, na kterém běží dedikovaná aplikace. Unity Connection nabízí kromě tvorby hlasových schránek, rovněž jejich vzdálenou správu prostřednictvím webového prohlížeče nebo e-mailu. Zajímavým řešením firmy Cisco je produkt Cisco Unity. Tato nástavba systému umožňuje sdružení příchozích hlasových zpráv, e-mailu a faxových zpráv do jediného archivu. Cisco Unity běží na platformě Windows Server 2003 a ukládá hlasové zprávy, e-maily a faxové zprávy pomocí aplikace Exchange. Úložiště těchto zpráv je přístupné jak z PC uživatele, tak z IP telefonu. Uživatel si tedy může, kromě poslechnutí hlasové zprávy, nechat přečíst, pomocí konverzní funkce pro převod textu na řeč, rovněž příchozí e-maily.

#### **3.2 Konferenční hovory**

Služba konferenční hovor umožňuje komunikaci stanoveného počtu účastníků v reálném čase. Jedná se o standardní funkci pobočkových telefonních ústředen. Proces míchání jednotlivých audio toků je složitý proces, který může běžet jak na serveru Call Manageru, tak na vyhrazeném samostatném serveru, což je výhodnější z důvodu menšího zatížení Call Manageru. Novinkou oproti pobočkovým ústřednám je kupříkladu možnost sestavení konference pomocí webového rozhraní, kde se počet spojených účastníků může vyšplhat až na 180. Účastníci jsou vyrozuměni o plánované konferenci pomocí poštovního klienta Microsoft Outlook nebo Lotus Notes. Aplikace Meeting Place z dílny Cisco podporuje kromě audio konference i videokonference. To znamená, že účastníci konference vidí na monitoru svého PC v aplikaci Meeting Place právě hovořícího účastníka konference.

#### **3.3 Videohovor**

Software Cisco Call Manager od verze 4.0 nabízí podporu videohovorů. Zobrazení volaného účastníka není řešeno pomocí displeje telefonu, nýbrž na displeji uživatelova PC v aplikaci VT Advantage. Počítač je propojen s IP telefonem, jak bylo zmíněno výše pomocí ethernetového rozhraní. Snímací kamera je připojena k PC přes USB port. U videohovorů probíhá komunikace mezi videotelefonem a Call Managerem protokolem **SCCP.** Přepínání obrazu hovořícího účastníka se aktivuje hlasem.

#### **3.4 Výběr dalších funkcí IP telefonu**

**Oznamovač** (Annunciator) - přehrává uživateli předem nahrané hlasové oznámení o důvodu nespojení hovoru.

**Hudba na pozadí při odloženém hovoru** (Music on Hold) - je-li hovor volajícího účastníka přidržen nebo předáván spustí software Call Manageru přehrávání hudby na pozadí.

**Zrychlené vytáčení a zkrácená volba** – umožňuje vytočení volaného čísla, které si účastník navolí do paměti jedním stiskem tlačítka.

Automatické vyzvednutí - umožňuje automatický příjem příchozího hovoru. Pokud telefon vlastní hlasitou dorozumívací soupravu, automaticky vyzvedne příchozí hovor.

Přesměrování hovoru - přesměruje příchozí hovor na účastníkem předem definovanou pobočku.

Přímé předávání hovorů (Direct transfer) – když při hovoru s jedním účastníkem druhého přidržujeme funkcí Hold, stiskem tlačítka Dir trfr oba účastníky propojíme.

**Konferenční hovor** (Call John) - tato funkce podporuje přímé propojení až 15 účastníků. Přidávat další účastníky však může pouze osoba, která hovor zahájila.

**Okamžité přesměrování do hlasové pošty** - stiskem tlačítka se hovor přesměruje do hlasové pošty.

**Víceúrovňová priorita** - definuje prioritu volání. V případě výjimečného stavu mohou hovory zahltit telefonní systém. Pomocí této funkce lze přidělit definovaným uživatelům vyšší prioritu, například z důvodu koordinace záchranných akcí.

**Identifikace zlomyslných volání** - stiskem tlačítka při obdržení zlomyslného volání lze pomocí funkce MCID přidržet hovor a pomocí administrátora Call Manageru vysledovat jeho původce.

Parkování hovorů (Call Park) – umožňuje odložit hovor a vyzvednout ho z jiného telefonu.

Převzetí hovoru v rámci skupiny – tato funkce umožňuje vyzvednutí příchozího hovoru spolupracovníka společné kanceláře při jeho nepřítomnosti.

**Zpětné volání** (Call Back) - při obsazeném telefonu volaného účastníka, aktivací Call Backu, dojde k upozornění při uvolnění linky.

**Barge a Privacy** - zamezení funkce monitorování hovoru. Neumožní vstup třetí osoby do hovoru.

**Extention mobility** – možnost přihlášení se k přístroji a získání odpovídající linky, oprávnění k volání a nastavení dalších parametrů. Linka tedy může cestovat po síti do libovolné lokality bez nutnosti centrální změny parametrů přístroje.

**Telefonní seznam** - možno prohlížet na displeji telefonu jak interní seznam firmy tak externí seznamy pomocí internetu.

**Integrace s intranet aplikacemi** – pokud jsou založené na www službách, IP telefon zde slouží jako speciální typ www prohlížeče.

**My adress book** - adresní kniha, zmeškané hovory, seznam příchozích i odchozích hovorů.

**Attendant Console** - pracoviště spojovatelky. Možno také aplikovat na IP telefonu nebo na PC.

## **4 Implementace IP telefonie v podmínkách Třineckých železáren a.s.**

#### **4.1 Historie datových sítí v Třineckých železárnách**

Ve své historii zaznamenala datová síť Třineckých železáren mnoho podstatných změn. V jejich začátcích byl používán jako jádro sítě terminál **IBM Mainframe.** Pro propojení se vzdálenými lokalitami byly použity telefonní linky a modemy, používaným protokolem byl protokol **IBM SNA** (System Network Architecture). Během devadesátých let minulého století byla vybudována páteřní optická síť z kabelů s vícevidovými vlákny. Tato síť byla využívána jako páteřní datová sběrnice pro přenos IBM SNA pomocí sítě **IBM Token Ring** a také jako páteřní síť pro telekomunikační systém S12B firmy Alcatel. Řešení rozvodů v jednotlivých lokalitách bylo zezačátku provedeno pomocí sběrnicové topologie **ARCnet** a následně docházelo k hromadné montáži takzvané strukturované kabeláže dle norem EIA/TIA 568A a EIA/TIA 569. Vybudování těchto sítí umožnilo zavádění standardu **ETHERNET.** V období let 1998 - 2002 využívala páteřní síť technologii **ATM.** Ta byla však pro svou složitost a vysokou cenu komponentů nahrazována standardy **FAST ETHERNET** a později **GIGABIT ETHERNET.** 

#### **4.2 Historie telekomunikačních sítí v Třineckých železárnách**

Telekomunikační systém se vyvíjel od manuálních přepojovačů, přes reléové ústředny několika generací. Poslední elektromechanickou ústřednou byla telefonní ústředna **P51**  z dílny podniku TESLA. Na začátku devadesátých let minulého století došlo k převratné změně zavedením digitálního systému **S12B** firmy **ALCATEL.** S12B byl složen z hlavní ústředny a pěti takzvaných satelitů propojených mezi sebou optickým vícevidovým kabelem v hvězdicové topologii. Optická kabelová infrastruktura sloužila rovněž pro přenos dat. Tento systém byl ve své době jedním z nejmodernějších, avšak s časem a neustále se zvyšujícími požadavky na telekomunikační služby přestal plnit požadavky podniku na zajištění těchto služeb. Vyvstala tedy otázka, kterým směrem se ubírat při výběru nového telekomunikačního systému.

#### **4.3 Představa propojení obou subsystému**

Po analýze dostupných technologií, zhodnocení jejich technických a ekonomických aspektů a rovněž na základě globálních trendů, bylo jako konečné řešení zvoleno zavedení takzvané Voice over IP technologie, zkráceně IP telefonie. Pro vystavění nové infrastruktury byly zvoleny komponenty společnosti Cisco Systems, Inc..

## **5 Přenosové prostředí - stávající lokální síť LAN, LAN pro IP telefonii, LAN pro analogovou část**

#### **5.1 Síť LAN před implementací IP telefonie**

Před implementací hlasových služeb byla datová síť LAN podniku TŽ vybavena a nakonfigurována výhradně pro požadavky datového provozu. Hlavními datovými aplikacemi, které běžely na síti, byly například Lotus Notes, SAP, Delfín, e-mail. Před implementací IP telefonie bylo nezbytně nutné zajistit provozní parametry stávající sítě pro spolehlivý provoz hlasového telekomunikačního systému na principu IP protokolu.

Podniková síť LAN Třineckých železáren je od svého vzniku řešená jako proporcionální hvězda s dedikovaným centrem. Jednotlivé koncové uzly se dělí do takzvaných satelitů, jež dále poskytují distribuované datové připojení vzdálenějším bodům. Satelitů je celkem 8 a jsou geograficky umístěny tak aby bylo možno pokrýt datovou sítí maximální území podniku. Jako aktivní prvky slouží koncové přístupové přepínače Allied Telesis. Logické členění rozděluje sítína jednotlivé VLAN plošně dle fyzického umístění. O směrování se stará centrální L3 přepínač Cisco Catalyst 4507.

#### **5.2 LAN pro IP telefonii**

Aby bylo možné využít datovou síť pro konvergovaný přenos datových a telekomunikačních služeb, je nutné provést následující technická opatření. Prvním z nich je garance poskytování těchto služeb v požadované kvalitě. Nástrojem sledujícím provozní síťové parametry a garanci předem definovaných hodnot je možnost řízení kvality služeb takzvaná Quality of Service - QoS. Hlavními parametry požadované kvality jsou:

- 1. Propustnost objem dat přenesených za časovou jednotku.
- **2.** Ztrátovost paketů procentuální počet ztracených paketů.
- **3.** Zpoždění čas potřebný na přenos dat od odesilatele k adresátovi.
- **4.** Změna zpoždění (jitter) změna zpoždění paketů během přenosu.

V současnosti rozlišujeme pro zajištění QoS na IP dvě metody: metodu integrovaných služeb - **Intserv** a metodu rozlišovaných služeb - **Diffserv.** Metoda integrovaných služeb vyhodnocuje QoS ještě před sestavením spojení. Při kladném vyhodnocení je každý síťový prvek na komunikační cestě informován o požadavcích na spojení a to z důvodu zajištění dostatečné šířky pásma. V případě, že síť odmítne požadované spojení realizovat, záleží na aplikaci, jestli požádá o méně náročné QoS nebo ukončí přenos. Metoda rozlišovaných služeb přiřazuje každému odeslanému paketu značku, určující třídu provozu. Dále pak síťové prvky určí dle značky metodu jeho zpracování. Výhoda této metody oproti předcházející, spočívá vtom, že aktivní prvky sítě nemusí udržovat informace o parametrech jednotlivých spojení. Sleduje se pouze informace o třídě přenosu. Z uvedených faktů tedy vyplývá, že pro nasazení IP telefonie je nezbytné zajistit odpovídající přenosové podmínky pomocí aplikace moderních směrovačů a přepínačů. U hlasových služeb není tak důležitý výkon a šířka pásma jako včasné doručení. Dalším krokem je zajištění napájení IP telefonu. Je tedy nezbytná instalace přepínačů s podporou napájení, takzvaný Power over Ethernet -**PoE** (Standard IEEE 802.3af), v jednotlivých lokalitách a jejich následné napojení, konfigurace a začlenění do stávající sítě LAN. Jednou z možností řešení je použití **In-line přepínače** z řady **Cisco Catalyst 3560.** Jedná se o přepínač podporující PoE konfigurován pro 8, 24, 48 portů umožňující komunikaci v sítích 10/100 MBaseT popřípadě 1000 MBase. Tyto přepínače je možno v případě potřeby takzvaně stohovat, kdy jejich fyzickým propojením lze vytvořit jediný logický celek. Takto propojené celky mohou být připojeny k páteřním přepínačům datové sítě.

#### **5.3 LAN pro analogovou část**

V případě, že je podnik kde chceme zavádět IP telefonii geograficky rozlehlý a kde v jeho vzdálených lokalitách nejsou zavedeny datové rozvody a jejich instalace by byla další investicí, lze napojit do budované IP telefonní infrastruktury stávající analogové telefonní přístroje. Připojení těchto analogových přístrojů můžeme provést například pomocí **analogové brány Cisco VG248.** Jedná se o fixní zařízení disponující rozhraním pro připojení až 48 analogových telekomunikačních přístrojů (telefon, modem, fax). Signál z těchto analogových portů je navzorkován a je převeden do paketové podoby pro přenos do standardu IP telefonie. Konektivita analogových bran do sítě LAN je zajištěna prostřednictvím ethernet portu lOOMBase do některého z LAN přepínačů a zařazená do budovaného systému VLAN.

#### **5.4 Komunikace systému s okolním prostředím hlasových sítí**

Při nasazování IP telefonie je rovněž nutné vyřešit komunikaci s okolním prostředím hlasových sítí a služeb **PSTN** (Public switched telephone network - veřejná telefonní síť). Jedná se o poskytovatele hlasových služeb jako společnost 02, T-Mobile, Vodafone, GTS-Novera. Tuto konektivitu nám zajistí hlasová brána, například **Cisco 2821.** Toto zařízení disponuje čtyřmi porty **El -** 2Mb/s pro připojení k operátorům a na druhé straně rozhraním ethernet pro připojení do datové infrastruktury. Pro zajištění redundance se doporučuje zdvojení uvedeného zařízení. Nelze zapomenut ani na připojení stávajících speciálních analogových systémů, například trunková radiokomunikační síť. K připojení těchto systému do IP telefonní infrastruktury použijeme bránu (gateway) takzvaný Voice Enabled směrovač. Výběr daného komponentu je vždy závislý na jednotlivých typech požadovaných přípojných portů.

#### **5.5 Propojení se vzdálenými pobočkami podniku**

V případě, že podnik vlastní akvizice mimo mateřský závod, u Třineckých železáren se jedná o sochorovou válcovnu Kladno, blokovou válcovnu Bohumín, válcovnu trubek Vítkovice, šroubárnu Kyjov a tažírnu drátů Veselí na Moravě, je nasnadě v rámci zefektivnění komunikace, jak datové tak hlasové vytvoření optimálního propojení s těmito dceřinými společnostmi. Jako vhodné řešení se zde nabízí vytvoření VLAN, které je připojeno ke Call Manageru pomocí vhodných přepínačů.

## **5.6 Bezpečnost a redundance přenosového prostředí budovaného systému**

Implementací IP telefonie vznikají na platformě podnikové sítě dvě VLAN. Přenos hlasového provozu musí být bezpečně oddělen od datového provozu z důvodu možnosti efektivního řízení, správy a bezpečnosti. Zajištění vysoké dostupnosti redundance se navrhuje tak, aby síťová topologie zajišťovala minimálně zdvojení přenosových tras. V případě výpadku některého z aktivních prvků, nebo přenosové trasy dojde k automatickému přepojení na záložní okruh a následně k rekonfiguraci sítě.

### **5.7 Shrnutí řešení provedení přenosového prostředí**

U výběru vhodných komponent technických prostředků při implementaci IP telefonie je vhodné dodržovat doporučení specifikující požadavky na technologii uvedené ve standardu **Cisco Unified Communications 6.** Jedná se o ucelený systém technických prostředků, který umožňuje budování systému hlasové komunikace po datových sítích s produkty a aplikacemi pro přenos hlasu, videa, dat a mobility. Řešení Cisco Unified Communication nabízí vše, co je potřeba k realizaci sjednocených komunikací na bázi IP telefonie. Specifikuje komponenty pro realizaci LAN/WAN sítí jako přepínače, směrovače, firewally a rovněž brány umožňující komunikaci s okolním světem **PSTN.** Po shrnutí všech specifikací na požadované přenosové prostředí je znázorněna topologie konektivity všech celků budované infrastruktury pro IP telefonii (obr. 3).

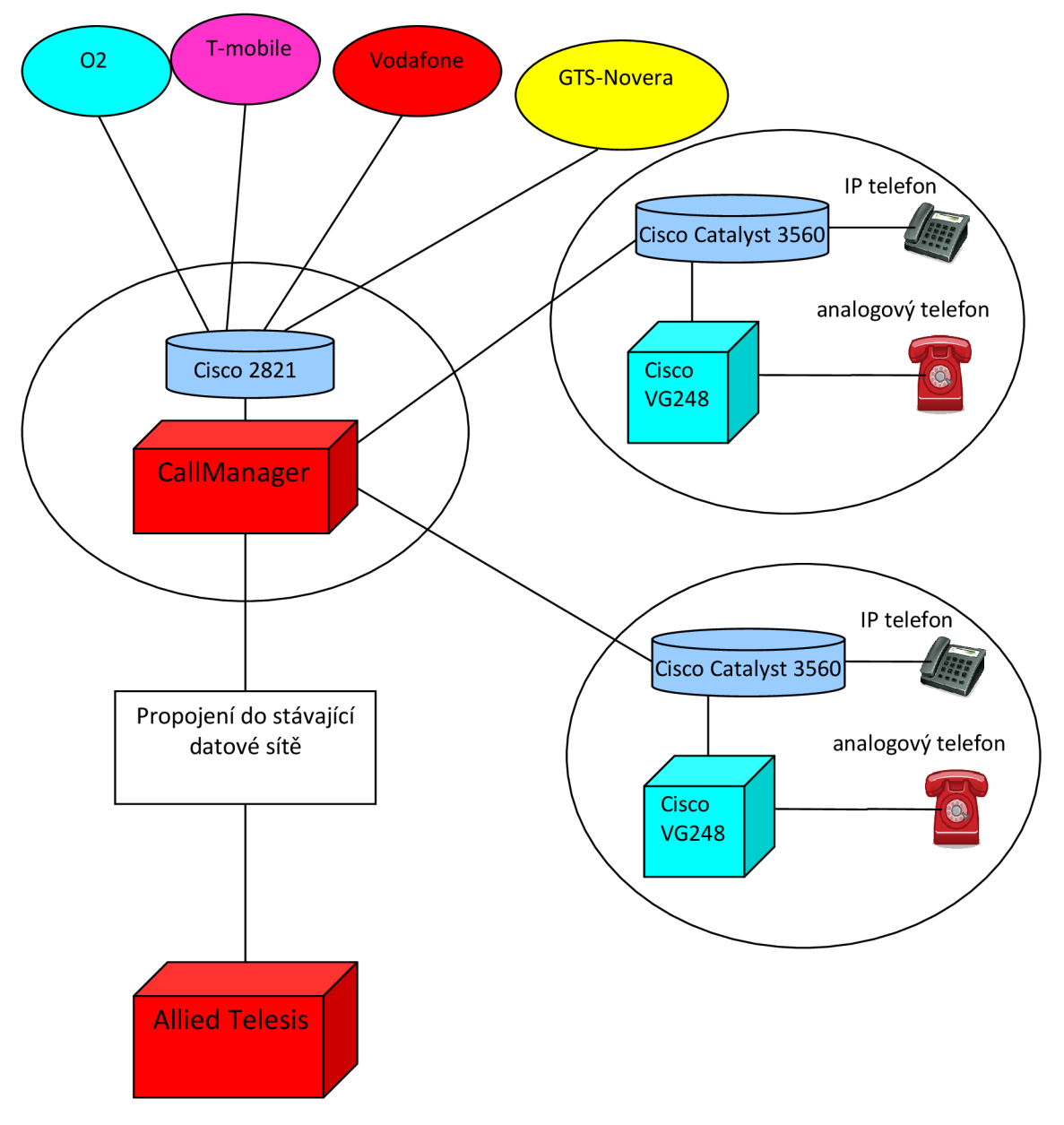

**Obrázek 6** Infrastruktura pro VolP

## **6 Měření využití šířky pásma WAN linek spojujících sídlo s pobočkami**

## **6.1 Vzdálené pobočky TŽ a.s.**

V současnosti mají Třinecké železárny a.s. pět vzdálených poboček, se kterými jsou spojeny linkami WAN pronajímanými od společnosti GTS-Novera. Tyto linky jsou v současnosti využívány pouze pro datový přenos. Přenosové kapacit jednotlivých linek jsou:

Třinec - Bohumín: 4 Mbps

Třinec - Ferromoravia: 4 Mbps

Třinec - Kladno: 10 Mpbs

Třinec - Kyjov: 4 Mbps

Třinec-Vítkovice: 10 Mpbs

Vzdálené pobočky v současné době využívají k telefonnímu spojení s okolním světem služeb klasických telefonních operátorů. Cílem tohoto měření je zjistit nevyužitou šířku pásma jednotlivých WAN linek a vypočítat kolik linek pro interní volání ve společnosti by se dalo v každé lokalitě ušetřit díky technologii VolP. Přenosové kapacity jednotlivých WAN linek nemají být v nejbližší době navyšovány. Na jednotlivých linkách spojujících sídlo a pobočky bude následně zajištěna potřebná kvalita služeb QoS pro provoz IP telefonie.

#### **6.2 Měřicí přístroj**

Jako měřicí přístroj využívané šířky pásma byl použit produkt firmy Allot – NetEnforcer. Zařízení Allot NetEnforcer umožňuje inteligentně řídit provoz sítě na základě dynamického přidělování šířky pásma aplikacím jako je hlas, video, atd. Podporuje také protokoly jako je HTTP, FTP, atd. s možností přidělit aplikacím, protokolům, uživatelům (např. na základě IP adresy) prioritu (pomocí standardních prostředků – ToS) případně garantovat danou službu podle dohody (SLA - Service Level Agreement). Lze rovněž definovat pravidla pro přidělování priority případně zákaz provozu daných protokolů. Velkou výhodou je i podpora adresářových služeb (LDAP), která umožňuje například poskytovatelům internetu nabídnout svým uživatelům různé typy služeb. Je tak možné rozlišovat mezi různými uživateli přistupujícím k službám, a tak například garantovat lepší dobu odezvy pro uživatele podle toho, jakou mají prioritu.

Důležité je i to, že NetEnforcer netvoří kritické místo sítě, neboť může jednak fungovat v redundantním režimu a jednak pomocí unikátního mechanismu dokáže i v případě poruchy provést sepnutí kontaktů mezi vstupním/výstupním portem, takže se stává z hlediska toku dat transparentním (platí i v případě vypnutí). NetEnforcer tak zaručí kvalitu celé sítě (end-to-end QoS) a dokáže vyřešit spolehlivý a rychlý přístup k informacím bez nutnosti posílení linek, tj. bez dalších investic do infrastruktury sítě.

Má tedy využití i jako regulátor provozu a pomůže nám zajistit patřičné QoS pro nově zaváděné služby.

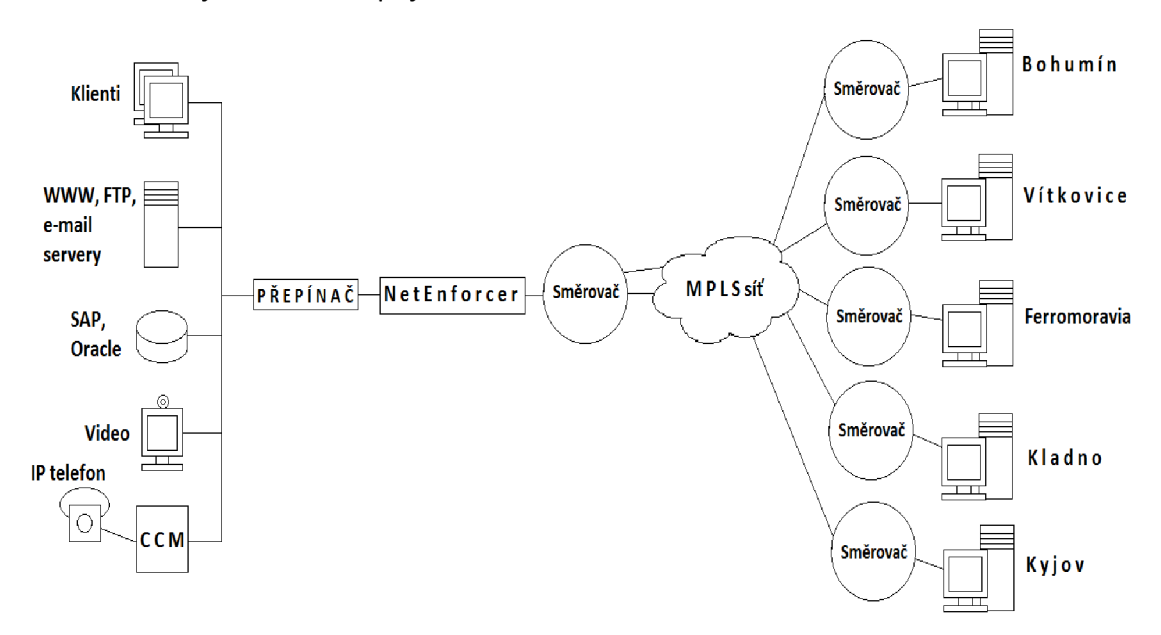

Na obr. 4 je ukázáno zapojení zařízení NetEnforcer v síti.

**Obrázek 7** Zapojení zařízení NetEnforcer v síti

Software NetXplorer představuje centrální management, nástroj pro monitorování a vytváření reportů. Nabízí komplexní řešení pro traffic management:

- dokáže zajistit vizualizaci a analýzu provozu v celé síti,
- jednoduchou klasifikaci provozu,
- prosazení těchto pravidel (blokování nechtěného provozu, garanci minima, omezení maxima, priority atd.),
- zpětnou vazbu v podobě dlouhodobého monitoringu a generování reportů,
- podporuje inteligentní alarmy pro detekci mimořádných událostí.

Systém tvoří třívrstvá architektura: NetEnforcer – NetXplorer – grafický klient, která garantuje prakticky neomezenou škálovatelnost. V rozsáhlých sítích lze navíc doplnit i o collectory, které umožňují agregaci dat pro reporting.

## **6.3 Průběh měření jednotlivých WAN linek**

Využití přenosové kapacity jednotlivých linek bylo změřeno výše zmíněným přístrojem NetEnforcer. Měření probíhalo v rozsahu jednoho týdne a měřenou veličinou byla celková šířka využívaného pásma na jednotlivých linkách (součet uploadu a downloadu).

Měření probíhalo ve dvou variantách. První do jednoho grafu vykresluje celotýdenní průběh využití pásma na lince. Druhá v intervalech 30 sekund vykresluje aktuální hodnoty do hodinového grafu. Druhá metoda byla použita na zjištění případných špiček ve využití šířky pásma.

Níže jsou vyobrazeny jednotlivé týdenní grafy pro všech 5 vzdálených poboček.

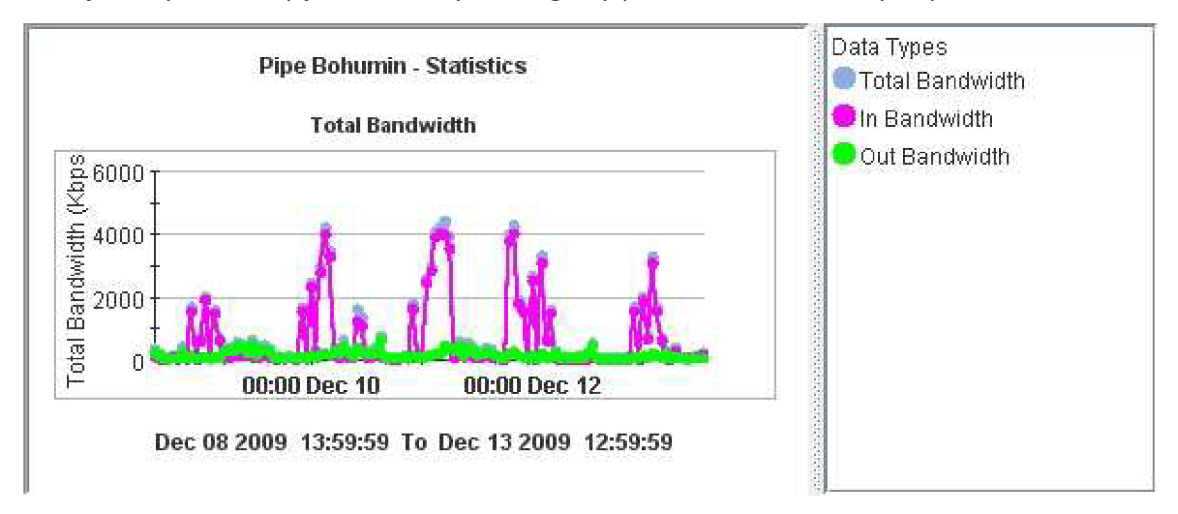

**Obrázek 8** Bohumín - týdenní graf

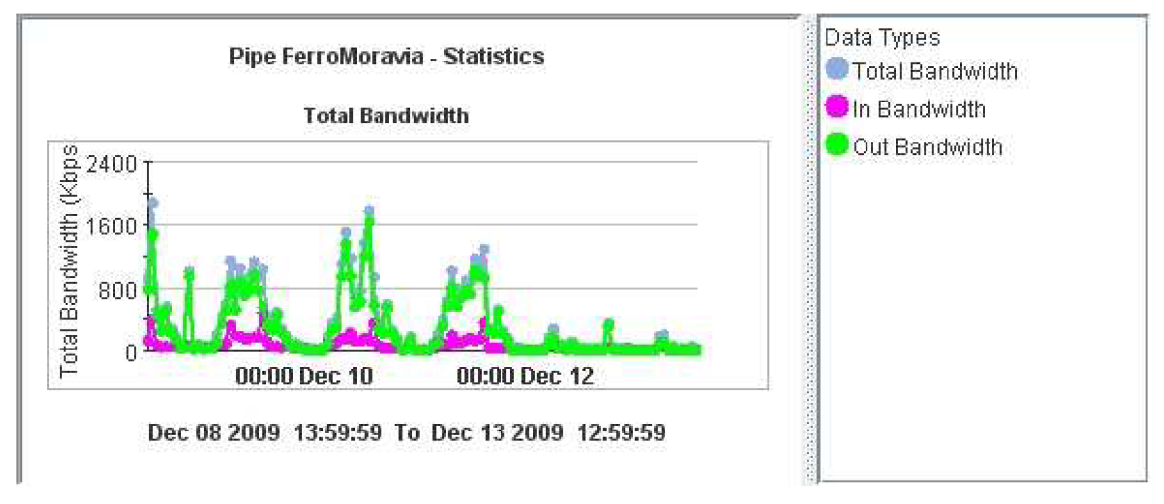

**Obrázek 9** Ferromoravia – týdenní graf

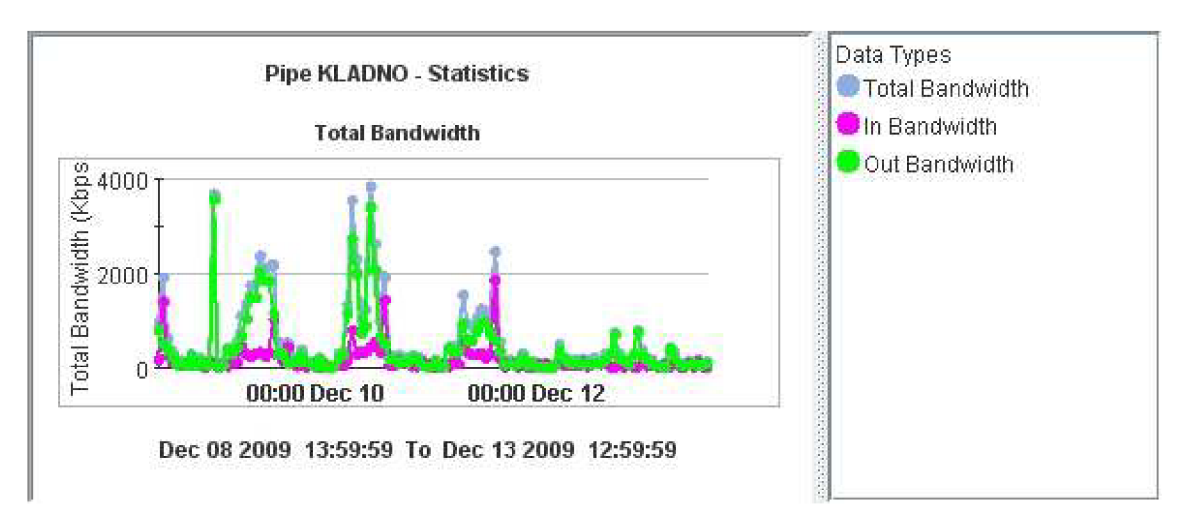

**Obrázek 10** Kladno – týdenní graf

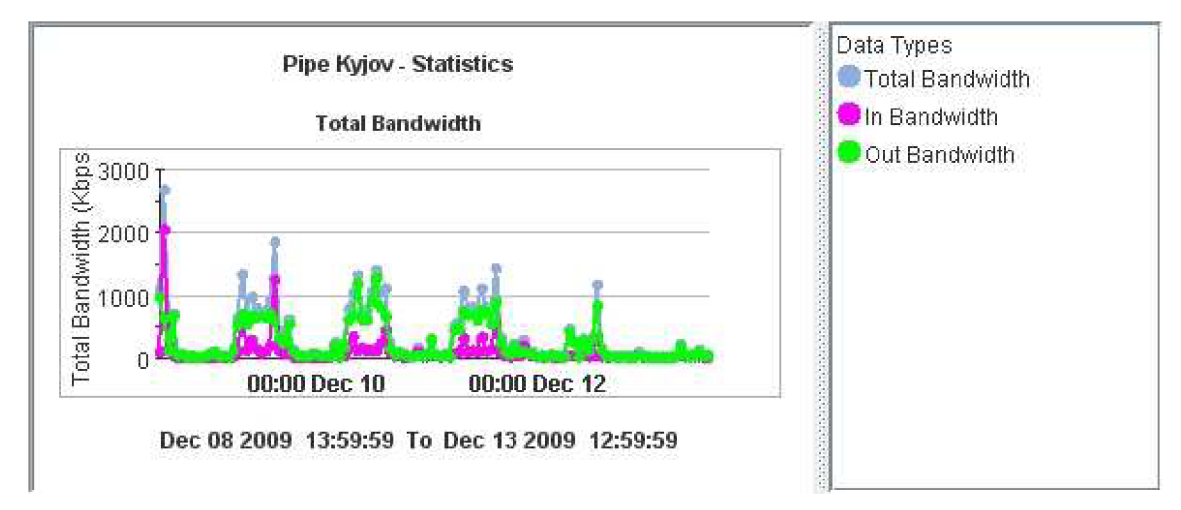

**Obrázek 11** Kyjov - týdenní graf

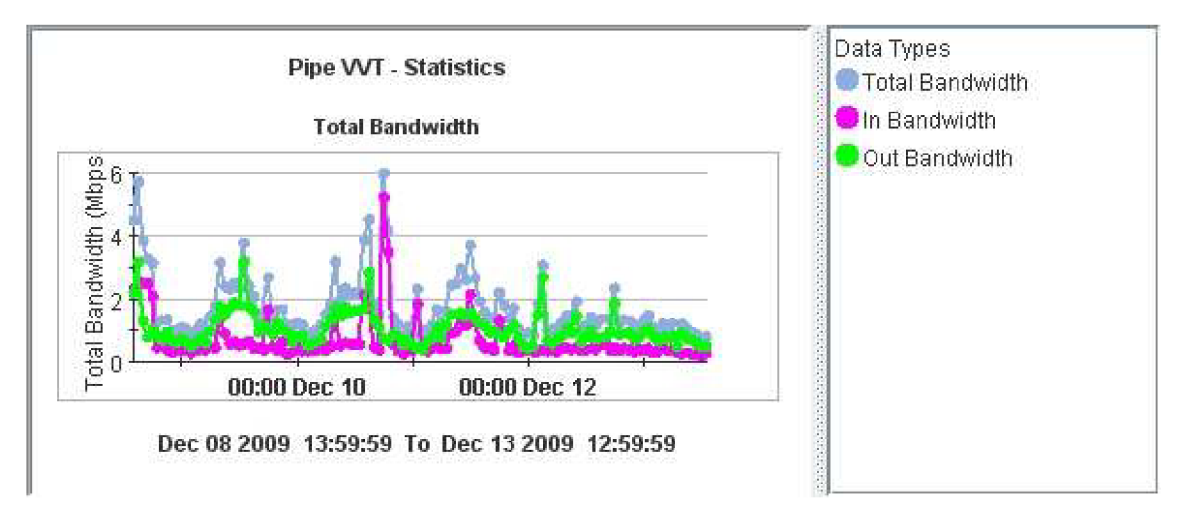

#### **Obrázek 12** Vítkovice – týdenní graf

Zvýše prezentovaných grafů je vidět, že problémy při implementaci VolPu v souvislosti s nedostatečnou šířkou pásma, by mohly nastat u pobočky Bohumín. Z grafu je patrné, že plná kapacita linky byla využita celkem třikrát během týdne.

Naopak u ostatních linek je šířka pásma pro implementaci VolPu dostačující. Níže jsou v tabulce zaneseny údaje o využití dostupné šířky pásma u jednotlivých linek při maximálním zjištěném zatížení linky v týdenním měření.

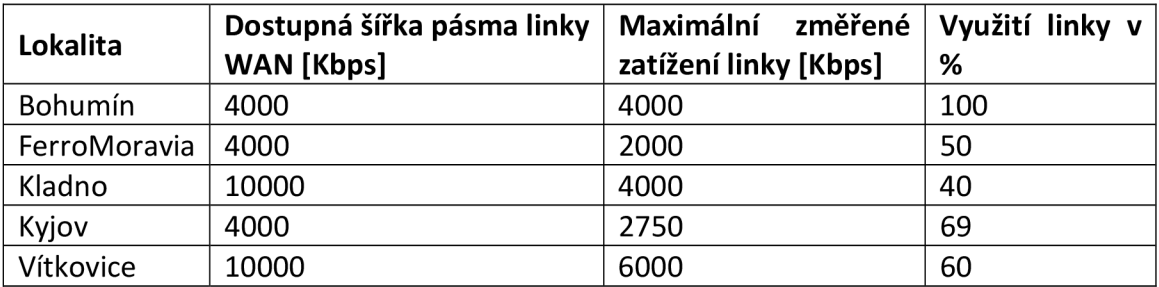

**Tabulka 1** Využití dostupné šířky pásma

Při měření v 30 sekundových intervalech můžeme pozorovat špičky ve využití pásma, které se během dlouhodobého měření průměrovaly. Příklad špičky pro pobočku Vítkovice je vidět na obr. 10. Je zde vidět špička v čase 15:45, která dosahuje hodnoty zhruba 10 Mbps.

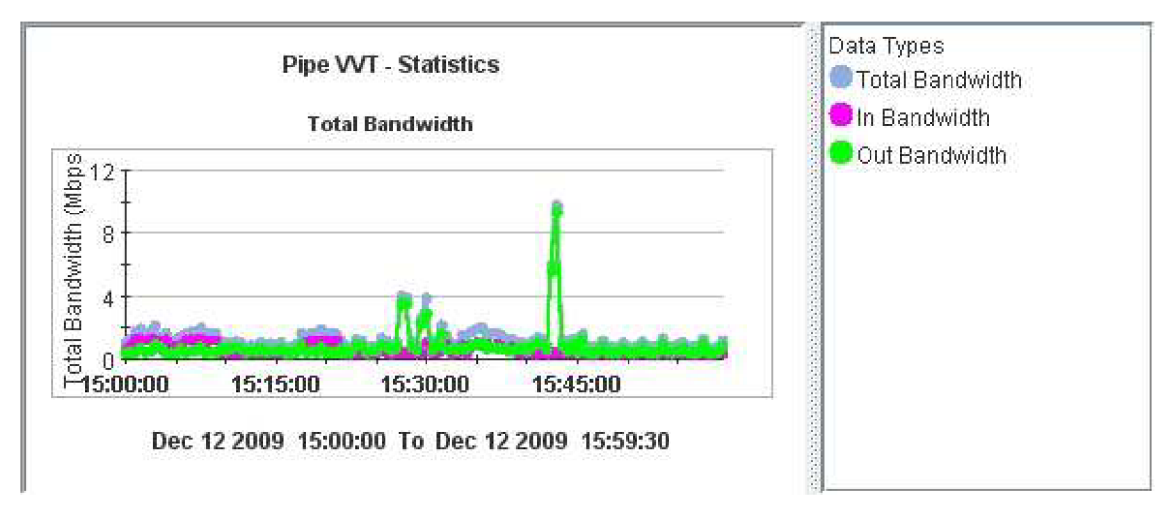

#### **Obrázek 13** Příklad špičky

Tyto špičky bude třeba při implementaci IP telefonie eliminovat vhodným nástrojem pro zajištění QoS. Využít ktomu můžeme systém Allot, který byl použit jako měřící zařízení.

## **7 Návrh řešení**

### **7.1 Původní návrh**

Původním požadavkem bylo, aby každá vzdálená pobočka byla propojena se sídlem firmy linkou s kapacitou 10 současných hovorů. Bylo to tzv. pilotní řešení, které mělo ověřit možnosti IP telefonie ve vzdálených pobočkách. Návrh tohoto řešení je na obr. 14. Toto řešení je v současné době v provozu.

Řešení spočívá ve vytvoření VPN zabezpečeného tunelu z každé vzdálené lokality do mateřského podniku. VPN server má 2 rozhraní. Jedno vidí do sítě VolP (172.28.0.0/16), ve které je Cisco CalIManager (hlasová síť Třineckých železáren). Druhým rozhraním je připojen do místní LAN sítě a provoz je tunelován k VPN klientovi, který je na vzdáleném PC, které se nachází ve vzdálené lokalitě. Komunikace je šifrována.

Na straně klienta ve vzdálené lokalitě je druhé PC s VPN klientem připojeno k vyhrazenému směrovači, ke kterému se připojí IP telefony nebo ATA převodníky pro analogové linky. Na směrovači je podsíť (subnet) 172.28.0.0/24, která je vyčleněna ze sítě TŽ.

Mechanizmy pro zajištění QoS jsou nastaveny na systému Allot, který má nastavenou prioritizaci pro provoz VPN tunelu.

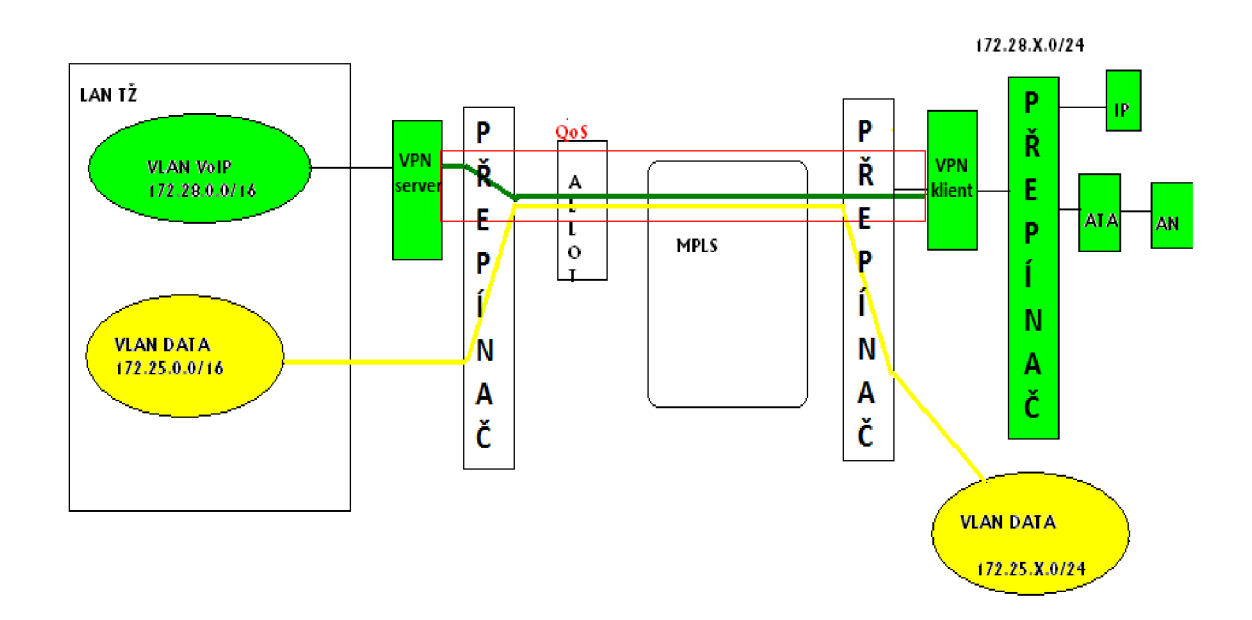

**Obrázek 14** VolP - původní návrh řešení

#### **7.2 Návrh výsledného řešení**

Protože celkový počet IP telefonů v jednotlivých pobočkách je velký, jejich celkový počet je 525, bylo rozhodnuto, že pro komunikaci v těchto vzdálených lokalitách bude vyčleněna samostatná hlasová VLAN, a to síť 172.26.0.0/21. Počet adresovatelných stanic bude *2-2 =* 2046, což je dostatečně redundantní řešení. Můžeme totiž vytvořit pro každou vzdálenou lokalitu v této VLAN podsíť. Lokalit je 5, což znamená, že pro adresu podsítě musíme z adresy koncových stanic vyčlenit 3 bity (2 $3$  = 8). Pro stanice zbude 8 bitů, což pro každou VLAN představuje až 2<sup>8</sup>-2=254 adresovatelných koncových zařízení, což pro naší největší pobočku ve Vítkovicích postačuje i s dostatečnou rezervou. Stávající hlasová VLAN 172.28.0.0/16 (pouze v areálu TŽ) by měla díky distribucí po WAN linkách velký prostorový rozsah, broadcast doména by byla moc velká a na kvalitě hlasu by se mohly negativně projevit kolize. Konfigurace nové hlasové VLAN bude na serveru CCM. Vzdálené pobočky budou propojeny se sídlem firmy pomocí MPLS (MultiProtocol Label Switching) sítě, která je pronajímána od společnosti GTS-Novera (WAN linky). Mechanizmy pro zajištění QoS budou nastaveny na systému Allot. Šifrování bude mezi počítači – VPN serverem a VPN klientem, vytvoří se VPN tunel. Počet IP telefonů, které budou umístěny v jednotlivých pobočkách, uvádím v tabulce 2.

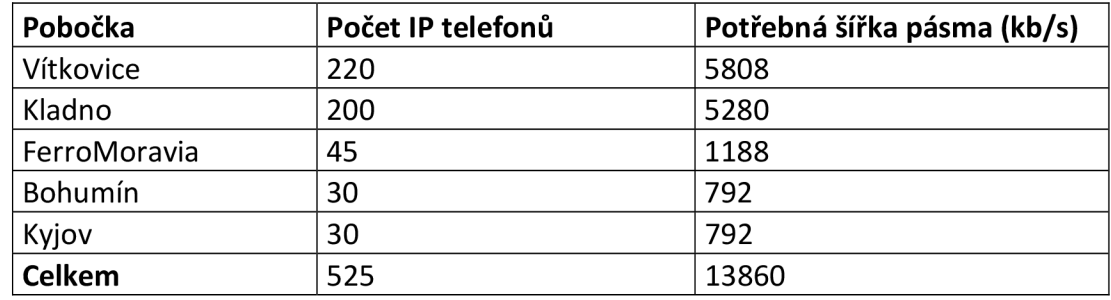

#### **Tabulka 2** Počet IP telefonů v pobočkách

Všechny IP telefony budou značky Cisco. Do budoucna se nepočítá se s výrazným nárůstem počtu telefonů v těchto pobočkách. V tabulce je také uvedena potřebná šířka pásma, která by byla využita, kdyby všechny telefony zdané pobočky telefonovaly současně. Uvádím zde taky příklad výpočtu šířky pásma pro jednu linku. V tabulce je tato šířka pouze vynásobena počtem koncových zařízení.

Příklad výpočtu šířky pásma pro jednu linku podle vzorce uvedeného v kapitole 1.4.

Vstupní parametry:

- kodek (codec): G.729a, bitová rychlost: 8 kb/s
- hlasový protokol (voice protokol): VolP
- přístup k médiím (media access): PPP (velikost hlavičky: 6 B)
- komprimace hlaviček RTP (RTP header compression) [vypnuta (disabledj/zapnuta (enabled)]: vypnuta
- užitečná zátěž (voice payload size): 20 B
- hlavička IP/UDP/RTP bez komprese, velikost: 20 B + 8 B + 12 B = 40 B

#### Výpočet:

- a) Celková velikost paketu = hlavička vrstvy síťového rozhraní (Multilink Point-to-Point Protocol) + hlavička IP/UDP/RTP (bez komprese) + užitečná zátěž = 6 B +  $40 B + 20 B = 66 B$
- b) Počet paketů za sekundu (PPS) = bitová rychlost kodeku / velikost hlasového užitečného zatížení = 8 kb/s / 20 B = 8000 b/s / 160 b = 50 pps
- c) Šířka pásma = celková velikost paketu \* počet paketů za sekundu = 66 B \* 50 pps = 528 b \* 50 pps = 26400 b/s = 26,4 kb/s

Při návrhu řešení vycházím ze dvou modelů, které je možno v našem případě pro propojení sídla firmy se vzdálenými pobočkami realizovat a případně je zkombinovat, vzniklo by pak tzv. hybridní řešení. Jedná se o model centralizovaného zpracování hovorů a model distribuovaného zpracování hovorů.

#### **7.2.1 Návrh pro model centralizovaného zpracování hovorů**

Tento návrh vychází z toho, že telefony ze všech vzdálených poboček se budou registrovat u jednoho serveru CCM, který je umístěn v centrále firmy, v našem případě v Třinci. Vzdálené pobočky nebudou vyžadovat moc velkou údržbu, neboť v nich nebudou umístěny žádné servery CCM. Nevýhodou tohoto modelu je, že když vypadne linka WAN propojující sídlo firmy se vzdálenou pobočkou, tak ztratí telefony ze vzdálené pobočky konektivitu se serverem CCM. Tento problém můžeme řešit pomocí technologie SRST (Survivable Remote Site Telephony). V případě výpadku linky WAN předá technologie SRST správu hovorů telefonů ve vzdálené pobočce směrovači Cisco se zabudovanou funkcí SRST. Tento směrovač sice nenabízí všechny funkce standardního serveru CCM, ale podporuje alespoň ty základní. Umožňuje komunikaci mezi vzdálenými telefony a také volání do veřejné telefonní sítě.

V níže uvedených tabulkách uvádím rozpočty pro jednotlivé pobočky. Ceny jsou včetně DPH. Celková cena pro všechny pobočky vychází na 4400007 Kč (vč. DPH).

Všechny směrovače SRST budou napojeny, jak na linku WAN propojující pobočku se sídlem firmy, tak budou mít propojení do sítě veřejného operátora pomocí linky ISDN30 a budou propojeny s přepínači podporujícími přenos hlasu (tzv. voice enabled). V případě výpadku linky WAN budou hovory do sídla firmy probíhat prostřednictvím sítě veřejného operátora a o základní správu lokálních IP telefonů se postará směrovač SRST. Dále uvádím parametry jednotlivých zařízení použitých v návrhu, jako jsou směrovače, přepínače, IP telefony a další příslušenství k nim.

| Vítkovice                          |                |             |             |
|------------------------------------|----------------|-------------|-------------|
| Zařízení                           | Počet kusů     | Cena za kus | Cena        |
| SRST směrovač a jeho příslušenství |                |             |             |
| CISCO3825-SRST/K9                  | $\mathbf{1}$   | 168 771 Kč  | 168 771 Kč  |
| FL-SRST-50                         | $\mathbf{1}$   | 17 158 Kč   | 17 158 Kč   |
| VIC3-4FXS/DID                      | $\overline{2}$ | 16 280 Kč   | 32 560 Kč   |
| VWIC2-1MFT-T1/E1                   | $\mathbf{1}$   | 17 844 Kč   | 17 844 Kč   |
| IP telefony                        |                |             |             |
| CP-7911G                           | 212            | 3 369 Kč    | 714 228 Kč  |
| CP-7942G                           | 8              | 5 540 Kč    | 44 320 Kč   |
| $CP-PWR-CUBE-3=$                   | 220            | 673 Kč      | 148 060 Kč  |
| CP-PWR-CORD-CE=                    | 220            | 150 Kč      | 33 000 Kč   |
| Přepínač                           |                |             |             |
| WS-C3750-48PS-S                    | 5              | 116 609 Kč  | 583 045 Kč  |
| Celková cena                       |                |             | 1758 986 Kč |

Tabulka 3 Rozpočet pro centralizované řešení – Vítkovice

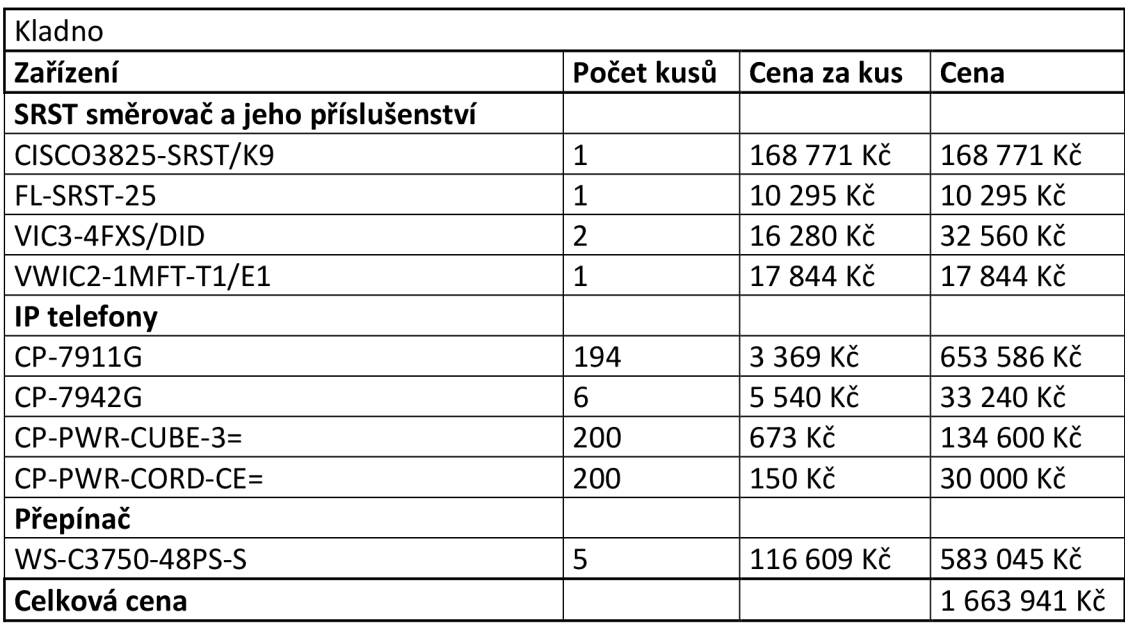

**Tabulka 4** Rozpočet pro centralizované řešení - Kladno

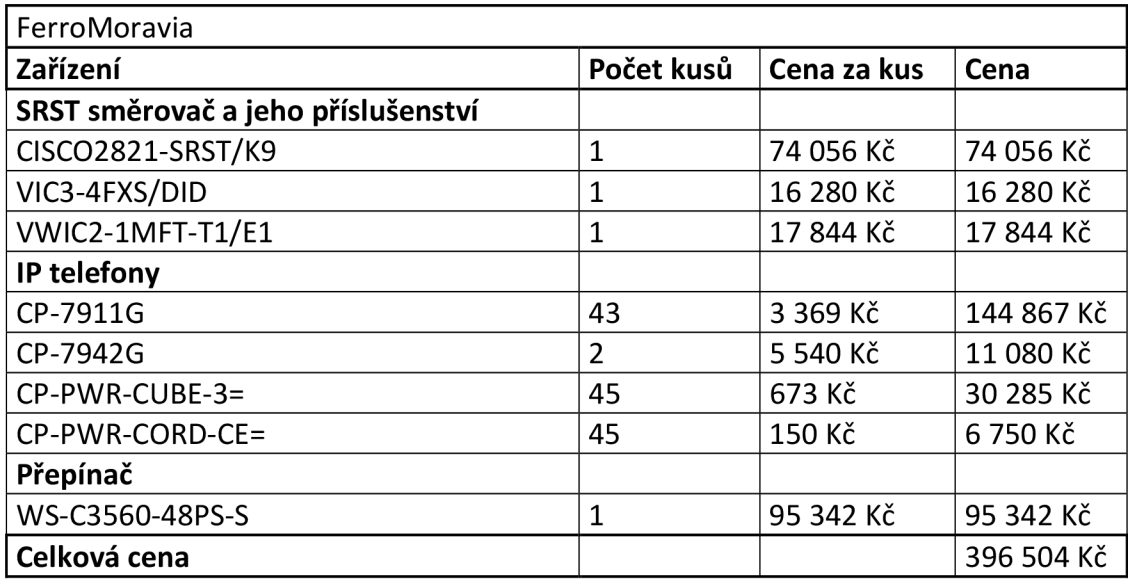

Tabulka 5 Rozpočet pro centralizované řešení - FerroMoravia

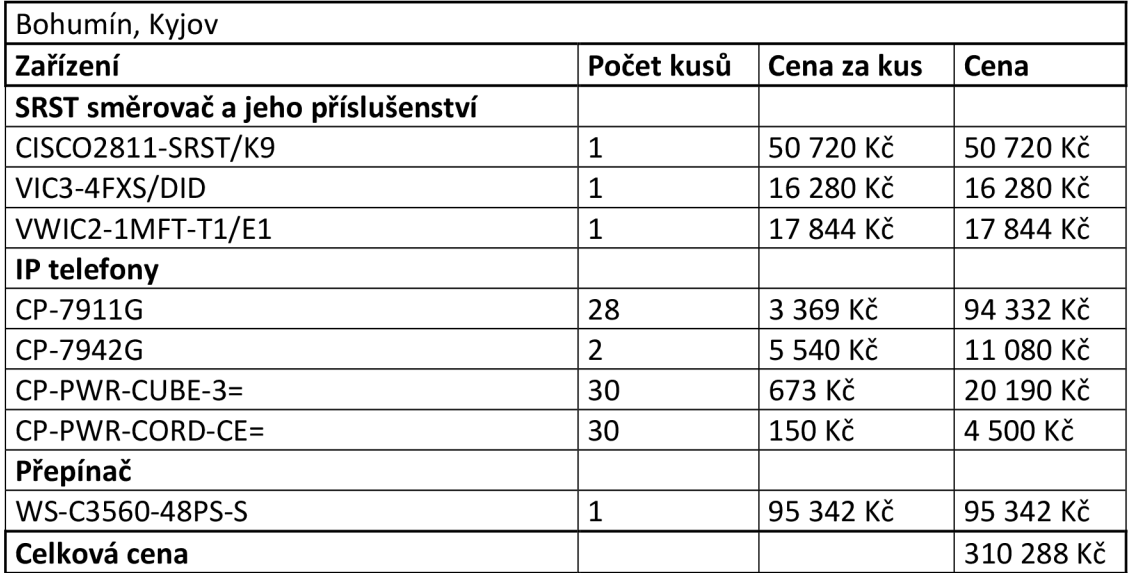

**Tabulka 6** Rozpočet pro centralizované řešení - Bohumín a Kyjov

#### **Parametry zařízení a komponent použitých v návrhu**

Směrovač Cisco 3825-SRST/K9

- podpora až 350 telefonů
- základní licence na 175 IP telefonů, v případě pobočky ve Vítkovicích nutnost  $\omega$ zakoupení licence na další 50 telefonů (položka FL-SRST 50 v rozpočtu), v případě pobočky v Kladně započtena licence na 25 telefonů (FL-SRST-25).
- PVDM2-64 (High-Density Packet Voice Digital Signal Processor Module), podpora až 64 kanálů při použití kodeku G.711
- technické vlastnosti: 4 x PVDM slots, 4 x HWIC slots, 2 x AIM slots
- bezpečnost: filtrování: ano; podpora VPN: DES, 3DES
- možnosti propojení:
	- o rozhraní: Ethernet RJ-45
	- o zadní konektory: 2 x 10/100/1000 Base-T, 2 x USB, 1 x SFP, 1 x konsole
- protokoly:
	- o podpůrné síťové protokoly: IPSec
	- o protokoly pro správu a management: HTTP, SNMP 3
	- o protokol datového spoje: Ethernet, Fast Ethernet, Gigabit Ethernet
	- o protokol trasy: TLS, SRTP
	- o přepínací protokol: ISDN
- maximální přenosová rychlost: 1 Gb/s

#### Směrovač Cisco 2821-SRST/K9

- podpora až 50 telefonů
- základní licence na 50 telefonů
- PVDM2-32
- technické vlastnosti: 4 x HWIC, WIC, VIC / VWIC modules
- bezpečnost: filtrování: ano, podpora VPN: DES, 3DES, AES 128, AES 192, & AES 256
- možnosti propojení:
	- o rozhraní: Ethernet RJ-45,
	- o zadní konektory: 2 x 10/100/1000 Base-T, 1 x Ethernet RJ-45, 2 x USB 1.1
- protokoly:
	- o podpůrné síťové protokoly: IPSec
	- o protokoly pro správu a management: HTTP, SNMP 3
	- o protokol datového spoje: Ethernet, Fast Ethernet, Gigabit Ethernet
	- o signalizační protokol: QSIG
	- o další protokoly: RTP, IP
- podporované technologie: ATM, Frame Relay, ISDN
- maximální přenosová rychlost: 1 Gb/s

#### Směrovač Cisco 2811-SRST/K9

- podpora až 35 telefonů
- základní licence na 35 telefonů
- PVDM2-16
- technické vlastnosti: 4 x HWIC, WIC, VIC / VWIC modules
- bezpečnost: filtrování: ano; podpora VPN: DES, 3DES, AES 128, AES 192, & AES 256
- možnosti propojení:
	- o rozhraní: USB
	- o zadní konektory: 2 x USB, 2 x 10/100 Base-T
- protokoly:
	- o podpůrné síťové protokoly: IPSec
	- o protokoly pro správu a management: HTTP, SNMP 3
	- o signalizační protokol: QSIG
	- o další protokoly: RTP, IP
- podporované technologie: ATM, Frame Relay, ISDN
- maximální přenosová rychlost: 0.1 Gb/s

#### Karta VWIC2-1MFT-T1/E1

- 1 port Tl/El Multiflex Trunk Voice/WAN Interface Card druhé generace
- digitální hlasová a WAN konektivita, poskytuje propojení do PBX, PSTN

#### Karta VIC3-4FXS/DID

- 4 porty Voice Interface Card, FXS (Foreign Exchange Station) rozhraní a DID (Direct Inward Dialing) rozhraní, připojení analogových telefonů, faxů

#### Přepínač Cisco Catalyst C3750-48PS-S

- střední doba mezi poruchami (MTBF): 166408 hodin
- možnosti propojení:
	- o zadní konektory: 48x 10/100 PoE ports, 4x SFP uplinks, AC Power port
	- o počet portů: 52
	- o technologie propojení: 10BASE-T, 100Base-T, 100Base-TX
- protokoly:
	- o protokol datového spoje: Ethernet, Fast Ethernet
	- o protokoly pro správu a management: SNMP, RMON, NTP, TFTP, Telnet
- o další protokoly: DHCP, DTP, PAgP, LACP, RSTP, HSRP, IPv6, DVMRP, VTP, IGMP, TCP/UDP
- velikost tabulky adres: 12000 položek
- přenos dat:
	- o switching capacity: 32 Gb/s
	- o maximální přenosová rychlost: 0.1 Gb/s
- podporuje stohování

#### Přepínač Cisco Catalyst C3560-48PS-S

- střední doba mezi poruchami (MTBF): 173400 hodin
- možnosti propojení:
	- o počet portů: 52
	- o počet portů Ethernetu (RJ-45): 48 PoE
	- o počet SFP portů: 4
	- o technologie propojení: 10Base-T, 100Base-TX
- protokoly:
	- o protokoly pro správu a management: IGMP, RMON, SNMP, Telnet
	- o další protokoly: EIGRP, IPv6, DTP, PAgP, DHCP,HSRP, TCP, UDP
- velikost tabulky adres: 12000 položek
- přenos dat:
	- o switching capacity: 32 Gb/s
	- o maximální přenosová rychlost: 0.1 Gb/s
	- o podporované stupně datových přenosů: 10/100 Mbps
- nepodporuje stohování

#### IP telefon CP-7911G:

- podpora bezpečnostních algoritmů: TLS, AES-128
- technologie kabeláže: 10/100BASE-T
- možnosti propojení:  $\blacksquare$ 
	- o bezdrátové připojení:ne
	- o zadní konektory: 2x RJ-45
- obrazovka: barvy: monochrome, rozlišení: 192 x 64 pixelů
- podporované protokoly: DHCP, TFTP
- typ sítě: Ethernet, Fast Ethernet
- signalizační protokoly: SCCP, SIP
- zvukové kodeky: G.711a, G.711, G.729a, G.729b, G.729ab
- napájení z linky
- omezená podpora standardu XML
- podpora sítě auxiliary VLAN
- čtyři multifunkční tlačítka
- podpora jedné linky

#### IP telefon CP-7942G:

- podpora bezpečnostních algoritmů: AES-128, 802.IX
- možnosti propojení:
	- o bezdrátové připojení: ne
	- o připojení náhlavní soupravy: ano
	- o zadní konektory: 2x RJ-45
- obrazovka: barvy: monochrome rozlišení: 320 x 222, displej: LCD
- vlastnosti sítě: 10/100BASE-T Ethernet, VLAN
- podporované protokoly: DHCP, TFTP
- signalizační protokoly: SCCP, SIP
- zvukové kodeky: G.711a, G.711u, G.729a, G.729ab, G.722, iLBC
- čtyři multifunkční tlačítka
- dvě tlačítka pro přepínání linek / rychlé vytáčení

CP-PWR-CUBE-3= - síťový transformátor pro IP telefony série 7900

#### CP-PWR-CORD-CE= - 230V kabel

Na obrázku 15 je zobrazeno pro zjednodušení propojení pouze jedné vzdálené pobočky se sídlem firmy, ostatní pobočky se budou lišit pouze jiným typem směrovače SRST.

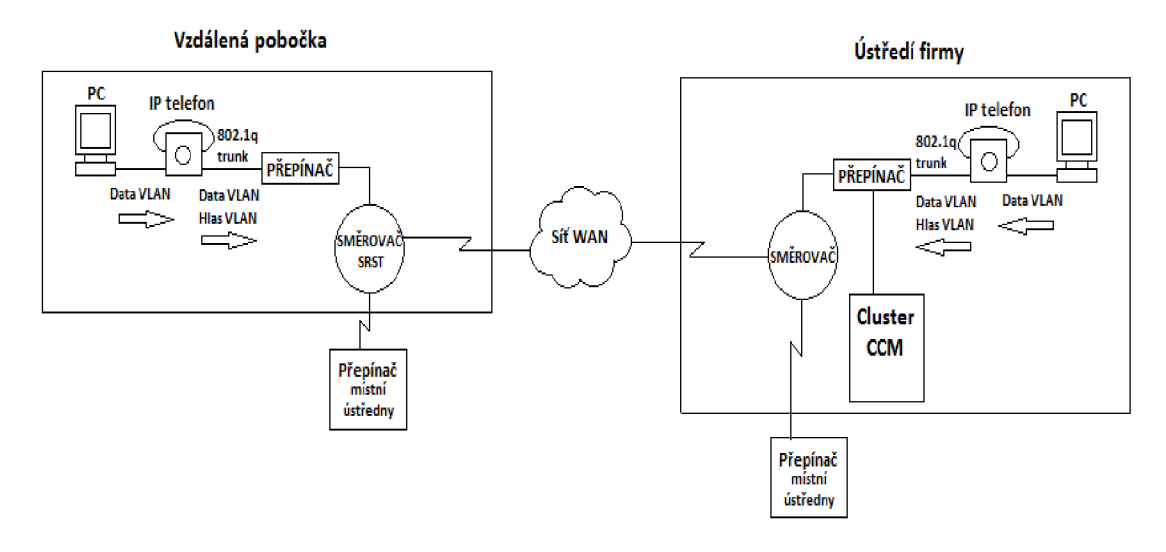

**Obrázek 15** Návrh řešení pro centralizovaný model

#### **7.2.2 Návrh pro distribuovaný model zpracování hovorů**

Distribuovaný model sítě vychází z toho, že každá vzdálená lokalita má svůj vlastní server CCM, u kterého se registrují telefony zdané pobočky. Pro naše potřeby, kdy největší pobočka, jmenovitě pobočka ve Vítkovicích, má 220 koncových stanic, se nevyplatí investovat do vlastního plnohodnotného serveru pro každou pobočku. Bylo by to finančně náročné a náklady by se nevyrovnaly výhodám. Ovšem můžeme distribuovaný model udělat úsporněji a to pomocí řešení firmy Cisco, kterým je Cisco CalIManager ve variantě Express (dále jen CME). Směrovač s touto integrovanou službou nabízí podobné funkce jako server CCM, ovšem za mnohem nižší pořizovací náklady. Není potřeba instalovat vyhrazený server v každé pobočce. Výhodou tohoto řešení je větší škálovatelnost, respektive redundance řešení a také to, že když vypadne linka WAN mezi vzdálenou lokalitou a sídlem firmy bude tím pobočka minimálně ovlivněna. Nevýhodou může být správa směrovačů ve vzdálených pobočkách.

Podle počtu telefonů, jako v předchozím případě, byly zvoleny směrovače CME, které budou instalovány v každé pobočce, a které budou mít taky konektivitu do sítě veřejného operátora, aby v případě výpadku linky WAN byla zajištěna plná konektivita sokolím. V následujících tabulkách uvádím rozpočty pro jednotlivé pobočky (cena je včetně DPH), celková cena tohoto řešení je 5999 997 Kč (vč. DPH). Dále jsou v tabulkách uvedeny jednotlivé komponenty pomocí, kterých lze realizovat tento návrh. Jsou to směrovače CME, IP telefony, přepínače a další příslušenství k nim.

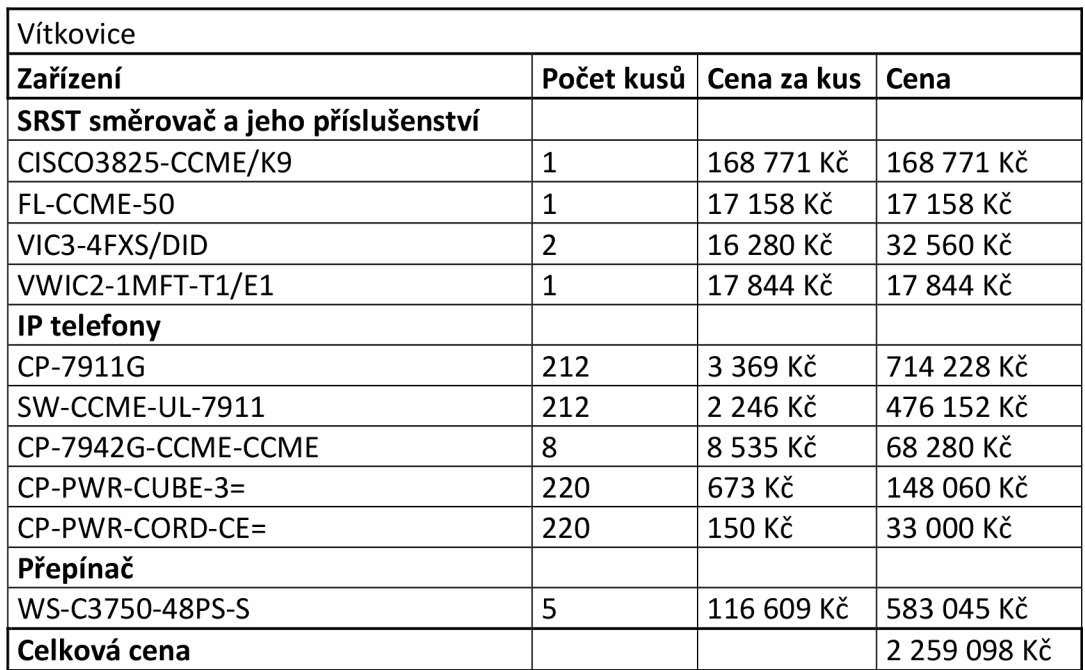

Tabulka 7 Rozpočet pro distribuované řešení – Vítkovice

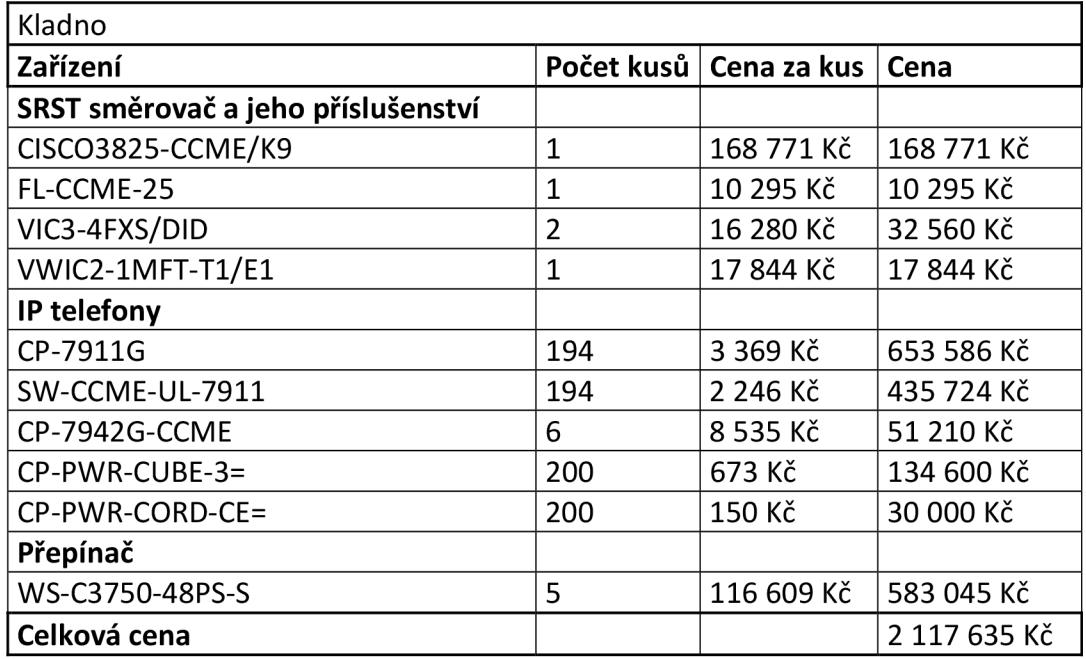

Tabulka 8 Rozpočet pro distribuované řešení – Kladno

| FerroMoravia                       |                |             |            |  |
|------------------------------------|----------------|-------------|------------|--|
| Zařízení                           | Počet kusů     | Cena za kus | Cena       |  |
| SRST směrovač a jeho příslušenství |                |             |            |  |
| CISCO2821-CCME/K9                  | $\mathbf{1}$   | 74 056 Kč   | 74 056 Kč  |  |
| VIC3-4FXS/DID                      | $\mathbf{1}$   | 16 280 Kč   | 16 280 Kč  |  |
| VWIC2-1MFT-T1/E1                   | 1              | 17 844 Kč   | 17 844 Kč  |  |
| IP telefony                        |                |             |            |  |
| CP-7911G                           | 43             | 3 369 Kč    | 144 867 Kč |  |
| SW-CCME-UL-7911                    | 43             | 2 246 Kč    | 96 578 Kč  |  |
| CP-7942G-CCME                      | $\overline{2}$ | 8 535 Kč    | 17 070 Kč  |  |
| $CP-PWR-CUBE-3=$                   | 45             | 673 Kč      | 30 285 Kč  |  |
| CP-PWR-CORD-CE=                    | 45             | 150 Kč      | 6750 Kč    |  |
| Přepínač                           |                |             |            |  |
| WS-C3560-48PS-S                    | 1              | 95 342 Kč   | 95 342 Kč  |  |
| Celková cena                       |                |             | 499 072 Kč |  |

Tabulka 9 Rozpočet pro distribuované řešení – FerroMoravia

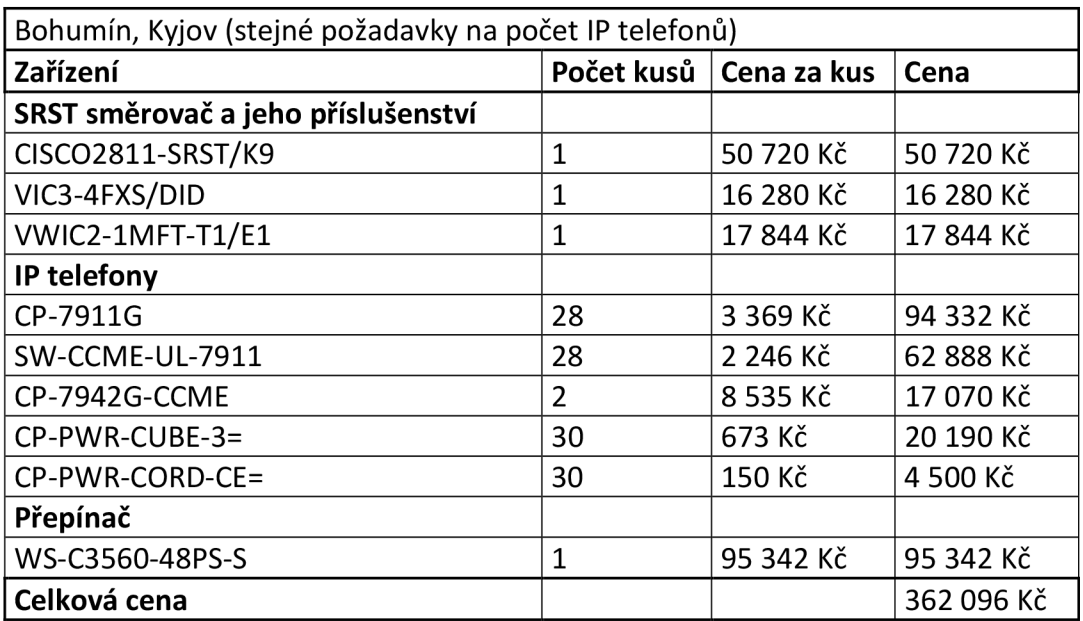

**Tabulka 10** Rozpočet pro distribuované řešení - Bohumín a Kyjov

Návrh se od předchozího návrhu liší v tom, že směrovače mají funkci Cisco CalIManager Express (CCME) místo funkce SRST z předchozího návrhu, dále jsou k telefonům připočítány licence na používání technologie CCME, položky SW-CCME-UL-7911 (licence na používání technologie CCME na jednom IP telefonu typu 7911G) a u telefonů typu 7942G je tato položka promítnuta přímo do ceny telefonu (CCME za názvem telefonu).

Na obrázku 16 je zobrazeno pro zjednodušení propojení pouze jedné vzdálené pobočky se sídlem firmy, ostatní pobočky se budou lišit pouze jiným typem směrovače, počty telefonů a počty přepínačů.

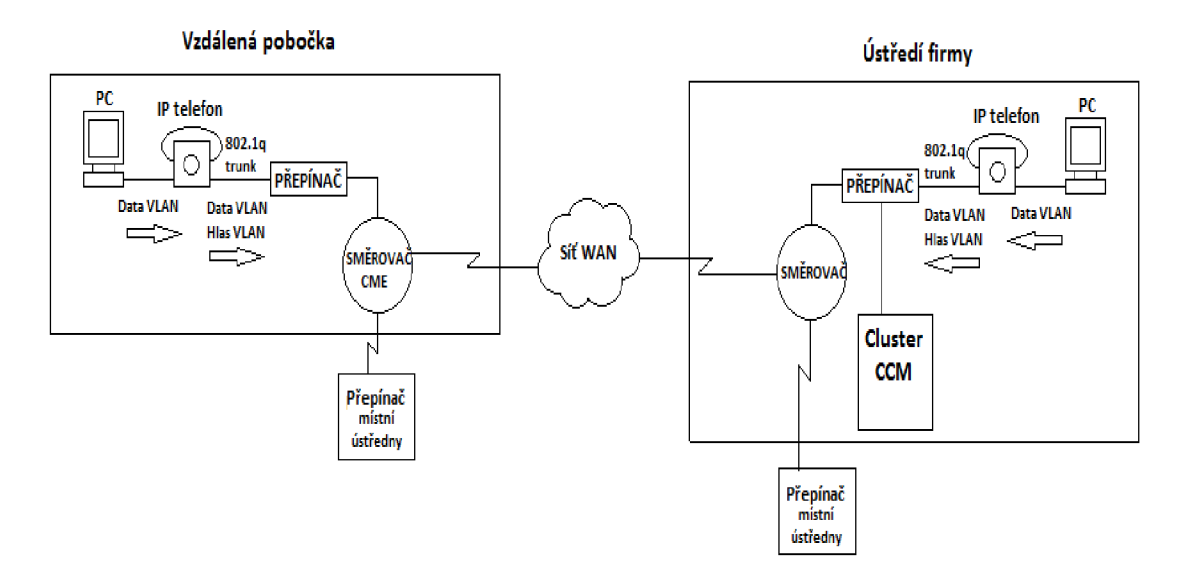

**Obrázek 16** Návrh řešení pro distribuovaný model

#### **7.2.3 Vyhodnocení návrhů a výběr řešení**

Byly představeny dva jednotné modely, které by se daly v naší situaci použít, model centralizovaného zpracování hovorů a model distribuovaného zpracování hovorů. Byly popsány taky výhody a nevýhody obou modelů. Náklady na tyto modely se liší cenou, kterou je potřeba zaplatit za licenci CCME pro IP telefony v případě distribuovaného modelu. Proto je také cena tohoto modelu vyšší.

Po uvážení bych navrhoval pro vzdálené pobočky ve Vítkovicích a Kladně použít model distribuovaného zpracování hovorů a tedy do těchto poboček nakoupit směrovače s funkcí CCME a IP telefony s touto licencí. Důvodem je velký počet telefonů v těchto pobočkách. Telefony v těchto pobočkách se budou registrovat u svého směrovače CCME a omezí se tak šířka pásma na linkách WAN, kterou by byla spotřebována režijním provozem mezi vzdálenou pobočkou a serverem CCM v Třinci.

Pro ostatní tři pobočky, v nichž jsou počty telefonů nižší (45 a dvakrát 30 IP telefonů), bych navrhoval použít směrovače SRST z důvodu pohodlnější správy, a také z důvodu, že využívána šířka pásma pro režii nebude vzhledem k počtu telefonů velká.

Všechny směrovače použité v návrhu disponují kartou pro připojení analogových zařízení (VIC3-4FXS/DID), takže není problém připojit zařízení jako analogové telefony nebo faxy.

Pro vzdálené pobočky budou pro hlasové VLAN vyčleněny podsítě z této adresy - 1 72.26.0.0/21. V tabulce 11 uvádím pro každou pobočku vyčleněnou podsíť.

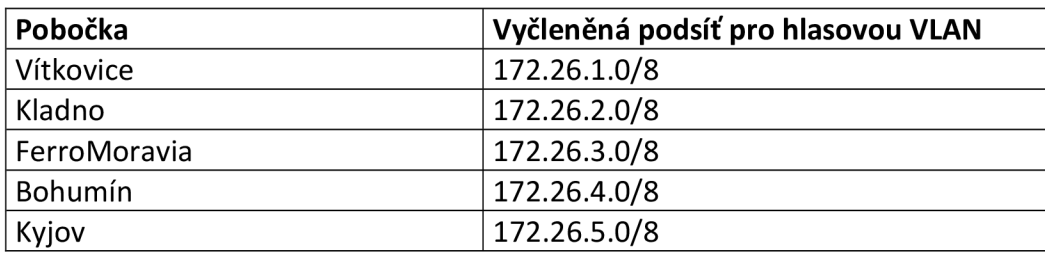

#### **Tabulka 11** Podsítě pro VLAN

Protokoly pro hlasové brány budou: H.323 a MGCP, H.323 pro vzdálené pobočky se směrovači CME a protokol MGCP pro vzdálené pobočky se směrovači SRST.

Výsledná cena tohoto návrhu je 5 393 813 Kč.

Na obrázku 17 je navrhované řešení.

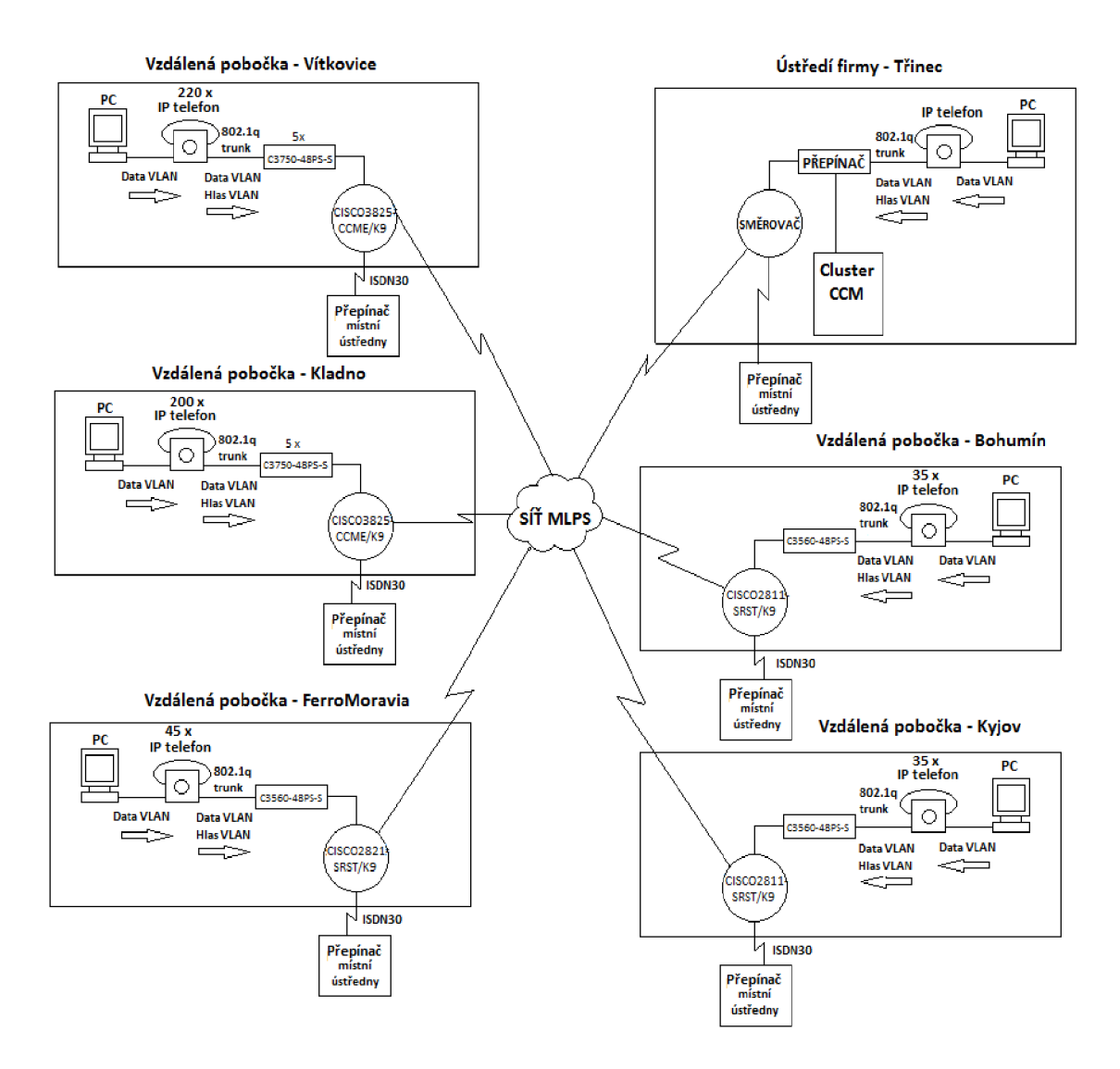

**Obrázek 17** Navrhované řešení

## **8 Závěr**

Byl proveden popis technologie VolP a rozbor jednotlivých prvků, které tento druh telefonie používá. Dále byl popsán stav telefonní a datové sítě v TŽ v průběhu času, od začátku vývoje až po současnou dobu. Byla provedena analýza provozu na linkách WAN, které spojují ústředí společnosti se vzdálenými lokalitami.

Byl proveden rozbor stávajících možností řešení a byly navrženy dva modelová řešení pro vzdálené pobočky, jejich cenové rozpočty a nakonec navrženo řešení, které je kombinací 2 jednostranně orientovaných návrhů. Implementace v praxi se bohužel s ohledem na nezanedbatelnou finanční náročnost a v současné době probíhající finanční krizi odsouvá.

## **9 Seznam literatury a použitých zdrojů**

[1] WALLACE, K. Cisco VoIP, Computer Press, 2009

[2] SZIGETI, T., HATTINGH, Ch. End-to-End QoS Network Design: Quality of Service in LANs, WANs, and VPNs, Cisco Press, 2004

[3] Cisco Systems, Inc. *[Cisco.com](http://Cisco.com)* [online]. 2008 [cit. 2010-05-20]. Cisco Survivable Remote Site Telephony Version 7.0 [Cisco Unified Survivable Remote Site Telephony] - Cisco Systems. Dostupné z WWW: <[http://www.cisco.com/en/US/prod/collateral/voicesw/ps6788/vcallcon/ps2169/data](http://www.cisco.com/en/US/prod/collateral/voicesw/ps6788/vcallcon/ps2169/data_sheet_c78-485221.html)  [\\_sheet\\_c78-485221.html>](http://www.cisco.com/en/US/prod/collateral/voicesw/ps6788/vcallcon/ps2169/data_sheet_c78-485221.html).

[4] KLAŠKA, Lubor. *[Svetsiti.cz](http://Svetsiti.cz)* [online]. 8.4.2010 [cit. 2010-05-20]. Cisco news (2) přepínače Catalyst 3560/3750-X Series. Dostupné z WWW: <[http://www.svetsiti.cz/view.asp?rubrika=Produkty&claneklD=500>.](http://www.svetsiti.cz/view.asp?rubrika=Produkty&claneklD=500)

[5] Cisco Systems, Inc. *[Cisco.com](http://Cisco.com)* [online]. 2008 [cit. 2010-05-20]. Connecting Cisco 4- Port FXS/DID Voice Interface Cards [Cisco Interface Cards] - Cisco Systems. Dostupné z WWW:

<[http://www.cisco.com/en/US/docs/routers/access/interfaces/ic/hardware/installatio](http://www.cisco.com/en/US/docs/routers/access/interfaces/ic/hardware/installation/guide/4port_FXS_DID_VIC.html%23wpl053491)  n/guide/4port\_FXS\_DID\_VIC.html#wp1053491>.

[6] Cisco Systems, Inc. *[Cisco.com](http://Cisco.com)* [online]. 2008 [cit. 2010-05-20]. Voice Over IP - Per Call Bandwidth Consumption - Cisco Systems. Dostupné z WWW: <[http://www.cisco.com/en/US/tech/tk652/tk698/technologies\\_tech\\_note09186a0080](http://www.cisco.com/en/US/tech/tk652/tk698/technologies_tech_note09186a0080094ae2.shtml)  [094ae2.shtml>.](http://www.cisco.com/en/US/tech/tk652/tk698/technologies_tech_note09186a0080094ae2.shtml)

[7] Cisco Systems, Inc. *[Cisco.com](http://Cisco.com)* [online]. 2007 [cit. 2010-05-20]. Cisco 2nd Generation 1 and 2 Port T1E1 Multiflex Trunk Voice WAN Interface Cards [Cisco 3800 Series Integrated Services Routers] - Cisco Systems. Dostupné z WWW: <[http://www.cisco.com/en/US/prod/collateral/routers/ps5855/prod\\_qas0900aecd802](http://www.cisco.com/en/US/prod/collateral/routers/ps5855/prod_qas0900aecd8028d2e5.html)  [8d2e5.html>](http://www.cisco.com/en/US/prod/collateral/routers/ps5855/prod_qas0900aecd8028d2e5.html).

[8] GNC. *[GNC.cz](http://GNC.cz)* [online]. 2010 [cit. 2010-05-20]. Dostupné z WWW: <[http://www.gnc](http://www.gnc-group.cz/cisco/)[group.cz/cisco/](http://www.gnc-group.cz/cisco/)[>.](http://group.cz/cisco/%3e.)